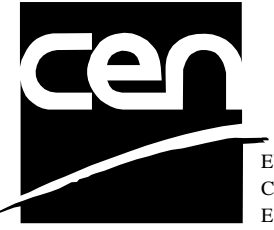

EUROPEAN COMMITTEE FOR STANDARDIZATION COMITÉ EUROPÉEN DE NORMALISATION EUROPÄISCHES KOMITEE FÜR NORMUNG

# **WORKSHOP CWA 14050-10** AGREEMENT March 2002

ICS 35.200; 35.240.40 Supersedes CWA 14050-10:2000

Extensions for Financial Services (XFS) interface specification - Release 3.01 - Part 10: Sensors and Indicators Unit Device Class Interface

This CEN Workshop Agreement can in no way be held as being an official standard as developed by CEN National Members.

© 2002 CEN All rights of exploitation in any form and by any means reserved world-wide for CEN National Members

**Ref. No CWA 14050-10:2002 E**

## **Table of Contents**

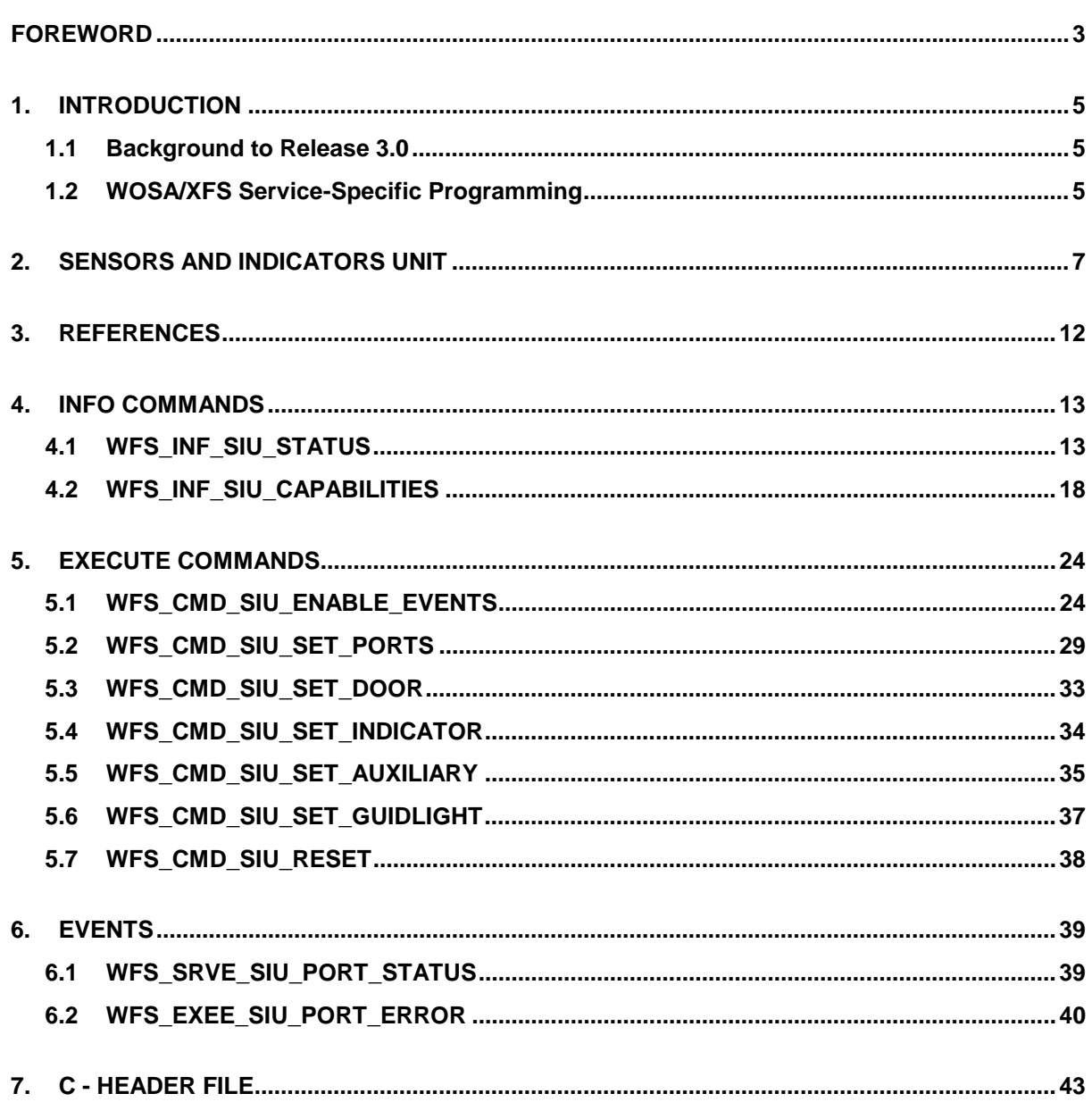

### **Foreword**

This CWA is revision 3.01 of the XFS interface specification.

The CEN/ISSS XFS Workshop gathers suppliers as well as banks and other financial service companies. A list of companies participating in this Workshop and in support of this CWA is available from the CEN/ISSS Secretariat.

This CWA was formally approved by the XFS Workshop meeting on 2001-11-16. The specification is continuously reviewed and commented in the CEN/ISSS Workshop on XFS. It is therefore expected that an update of the specification will be published in due time as a CWA, superseding this revision 3.01.

The CWA is published as a multi-part document, consisting of:

Part 1: Application Programming Interface (API) - Service Provider Interface (SPI); Programmer's Reference

Part 2: Service Classes Definition; Programmer's Reference

Part 3: Printer Device Class Interface - Programmer's Reference

Part 4: Identification Card Device Class Interface - Programmer's Reference

Part 5: Cash Dispenser Device Class Interface - Programmer's Reference

Part 6: PIN Keypad Device Class Interface - Programmer's Reference

Part 7: Check Reader/Scanner Device Class Interface - Programmer's Reference

Part 8: Depository Device Class Interface - Programmer's Reference

Part 9: Text Terminal Unit Device Class Interface - Programmer's Reference

Part 10: Sensors and Indicators Unit Device Class Interface - Programmer's Reference

Part 11: Vendor Dependent Mode Device Class Interface - Programmer's Reference

Part 12: Camera Device Class Interface - Programmer's Reference

Part 13: Alarm Device Class Interface - Programmer's Reference

Part 14: Card Embossing Unit Class Interface - Programmer's Reference

Part 15: Cash In Module Device Class Interface- Programmer's Reference

Part 16: Application Programming Interface (API) - Service Provider Interface (SPI) - Migration from Version 2.0 (see CWA 13449) to Version 3.0 (this CWA) - Programmer's Reference

Part 17: Printer Device Class Interface - Migration from Version 2.0 (see CWA 13449) to Version 3.0 (this CWA) - Programmer's Reference

Part 18: Identification Card Device Class Interface - Migration from Version 2.0 (see CWA 13449) to Version 3.0 (this CWA) - Programmer's Reference

Part 19: Cash Dispenser Device Class Interface - Migration from Version 2.0 (see CWA 13449) to Version 3.0 (this CWA) - Programmer's Reference

Part 20: PIN Keypad Device Class Interface - Migration from Version 2.0 (see CWA 13449) to Version 3.0 (this CWA) - Programmer's Reference

Part 21: Depository Device Class Interface - Migration from Version 2.0 (see CWA 13449) to Version 3.0 (this CWA) - Programmer's Reference

Part 22: Text Terminal Unit Device Class Interface - Migration from Version 2.0 (see CWA 13449) to Version 3.0 (this CWA) - Programmer's Reference

Part 23: Sensors and Indicators Unit Device Class Interface - Migration from Version 2.0 (see CWA 13449) to Version 3.0 (this CWA) - Programmer's Reference

Part 24: Camera Device Class Interface - Migration from Version 2.0 (see CWA 13449) to Version 3.0 (this CWA) - Programmer's Reference

Part 25: Identification Card Device Class Interface - PC/SC Integration Guidelines

### **CWA 14050-10:2002 (E)**

In addition to these Programmer's Reference specifications, the reader of this CWA is also referred to a complementary document, called Release Notes. The Release Notes contain clarifications and explanations on the CWA specifications, which are not requiring functional changes. The current version of the Release Notes is available online from http://www.cenorm.be/isss/Workshop/XFS.

The information in this document represents the Workshop's current views on the issues discussed as of the date of publication. It is furnished for informational purposes only and is subject to change without notice. CEN/ISSS makes no warranty, express or implied, with respect to this document.

#### Revision History:

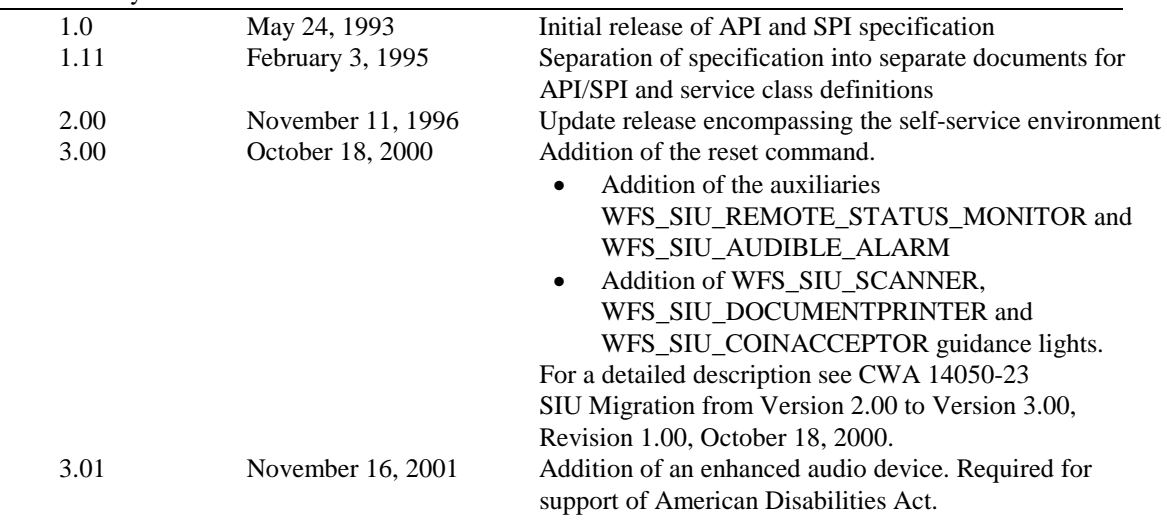

### **1. Introduction**

### **1.1 Background to Release 3.01**

The CEN XFS Workshop is a continuation of the Banking Solution Vendors Council workshop and maintains a technical commitment to the Win 32 API. However, the XFS Workshop has extended the franchise of multi vendor software by encouraging the participation of both banks and vendors to take part in the deliberations of the creation of an industry standard. This move towards opening the participation beyond the BSVC's original membership has been very succesful with a current membership level of more than 20 companies.

The fundamental aims of the XFS Workshop are to promote a clear and unambiguous specification for both service providers and application developers. This has been achieved to date by sub groups working electronically and quarterly meetings.

The move from an XFS 2.0 specification to a 3.01 specification has been prompted by a series of factors. Initially, there has been a technical imperative to extend the scope of the existing specification of the XFS Manager to include new devices, such as the Card Embossing Unit.

Similarly, there has also been pressure, through implementation experience and the advance of the Microsoft technology, to extend the functionality and capabilities of the existing devices covered by the specification.

Finally, it is also clear that our customers and the market are asking for an update to a specification, which is now over 2 years old. Increasing market acceptance and the need to meet this demand is driving the Workshop towards this release.

The clear direction of the XFS Workshop, therefore, is the delivery of a new Release 3.01 specification based on a C API. It will be delivered with the promise of the protection of technical investment for existing applications and the design to safeguard future developments.

### **1.2 WOSA/XFS Service-Specific Programming**

The service classes are defined by their service-specific commands and the associated data structures, error codes, messages, etc. These commands are used to request functions that are specific to one or more classes of service providers, but not all of them, and therefore are not included in the common API for basic or administration functions.

When a service-specific command is common among two or more classes of service providers, the syntax of the command is as similar as possible across all services, since a major objective of the WOSA Extensions for Financial Services is to standardize command codes and structures for the broadest variety of services. For example, using the **WFSExecute** function, the commands to read data from various services are as similar as possible to each other in their syntax and data structures.

In general, the specific command set for a service class is defined as the union of the specific capabilities likely to be provided by the developers of the services of that class; thus any particular device will normally support only a subset of the defined command set.

There are three cases in which a service provider may receive a service-specific command that it does not support:

- $\overline{a}$  The requested capability is defined for the class of service providers by the WOSA/XFS specification, the particular vendor implementation of that service does not support it, and the unsupported capability is *not* considered to be fundamental to the service. In this case, the service provider returns a successful completion, but does no operation. An example would be a request from an application to turn on a control indicator on a passbook printer; the service provider recognizes the command, but since the passbook printer it is managing does not include that indicator, the service provider does no operation and returns a successful completion to the application.
- $\overline{a}$  The requested capability is defined for the class of service providers by the WOSA/XFS specification, the particular vendor implementation of that service does not support it, and the unsupported capability *is* considered to be fundamental to the service. In this case, a WFS\_UNSUPP\_COMMAND error is returned to the calling application. An example would be a request from an application to a cash dispenser to dispense coins; the service provider recognizes the command but, since the cash dispenser it is managing dispenses only notes, returns this error.
- $\overline{a}$  The requested capability is *not* defined for the class of service providers by the WOSA/XFS specification. In this case, a WFS\_ERR\_INVALID\_COMMAND error is returned to the calling application.

This design allows implementation of applications that can be used with a range of services that provide differing subsets of the functionalities that are defined for their service class. Applications may use the **WFSGetInfo** and **WFSAsyncGetInfo** commands to inquire about the capabilities of the service they are about to use, and modify their behavior accordingly, or they may use functions and then deal with WFS\_ERR\_UNSUPP\_COMMAND error returns to make decisions as to how to use the service.

### **2. Sensors and Indicators Unit**

This specification describes the functionality of the services provided by the Sensors and Indicators Unit (SIU) services under WOSA/XFS, by defining the service-specific commands that can be issued, using the **WFSGetInfo, WFSAsyncGetInfo**, **WFSExecute** and **WFSAsyncExecute** functions.

This section describes the functions provided by a generic Sensors and Indicators Unit service. This service allows for the operation of the following categories of ports:

- $\overline{a}$ Door sensors, such as cabinet, safe or vandal shield doors;
- $\overline{a}$ Alarm sensors, such as tamper, seismic or heat sensors;
- $\overline{a}$ Generic sensors, such as proximity or ambient light sensors;
- $\overline{a}$ Key switch sensors, such as the ATM operator switch;
- $\overline{a}$ Lamp/sign indicators, such as fascia light or audio indicators;
- $\overline{a}$ Auxiliary indicators.
- $\overline{a}$ Audio jack device, for use by the partially sighted.

In self-service devices, the sensors and indicators unit is capable of dealing with external sensors, such as door switches, locks, alarms and proximity sensors, as well as external indicators, such as turning on lamps or heating.

### **2.1 Audio Jack Overview**

The Audio Jack device is provided to support the requirements of the American Disabilities Act. This device allows audio feedback publicly and / or via the consumers' personal headset (vendor hardware permitting). For privacy, the device allows input to only be directed to the consumers' headset. In 'auto' & 'semi-auto' mode (and where the vendor's hardware allows), public transmission of audio can be automatically inhibited when the consumer's headset is plugged in to the audio jack. In 'auto' mode (and where the vendor's hardware allows), public transmission of audio can be automatically re-activated when the consumer's headset is unplugged from the audio jack

The audio jack provides the application with the following information  $\bullet$  If the boodset is present

- If the headset is present
- $\overline{a}$ Whether the audio output is to the speakers or headset
- $\bullet$ Privacy\public mode: ie. Whether insertion of a headset automatically switches public audio on or off.

The device is managed by a sensor WFS\_SIU\_ENHANCEDAUDIO, and an auxiliary WFS\_SIU\_ENHANCEDAUDIOCONTROL.

The WFS\_SIU\_ENHANCEDAUDIO sensor is used to

- provide information on the presence of the Audio Jack device
- $\overline{a}$ to report whether a headset is currently attached
- $\bullet$ report state change events when a headset is inserted or removed.

The WFS\_SIU\_ENHANCEDAUDIOCONTROL auxiliary is used to control the behaviour of the Audio Jack. It allows the application to,

- set the mode of the Audio Jack auto mode, semi-auto mode or manual mode.<br>A Set the state of the Audio Jack public or private
- Set the state of the Audio Jack public or private.
- There are no events associated with this auxiliary.

A full description of auto, semi-auto & manual mode, as well as public & private states is contained in the following pages.

### **CWA 14050-10:2002 (E)**

The following describes the device behaviour during auto and manual mode.

#### **Auto Mode**

In auto mode, when a consumer headset is plugged into the jack, the audio is automatically directed to the headset and the audio is no longer sent to the speakers. When the headset is removed the audio is redirected to the speakers. The following state diagram completely describes the behaviour of the device in auto mode

### **State Description**

Auto Mode Public audio output is played through the public speakers only Auto Mode Private audio is played through the consumer headset only

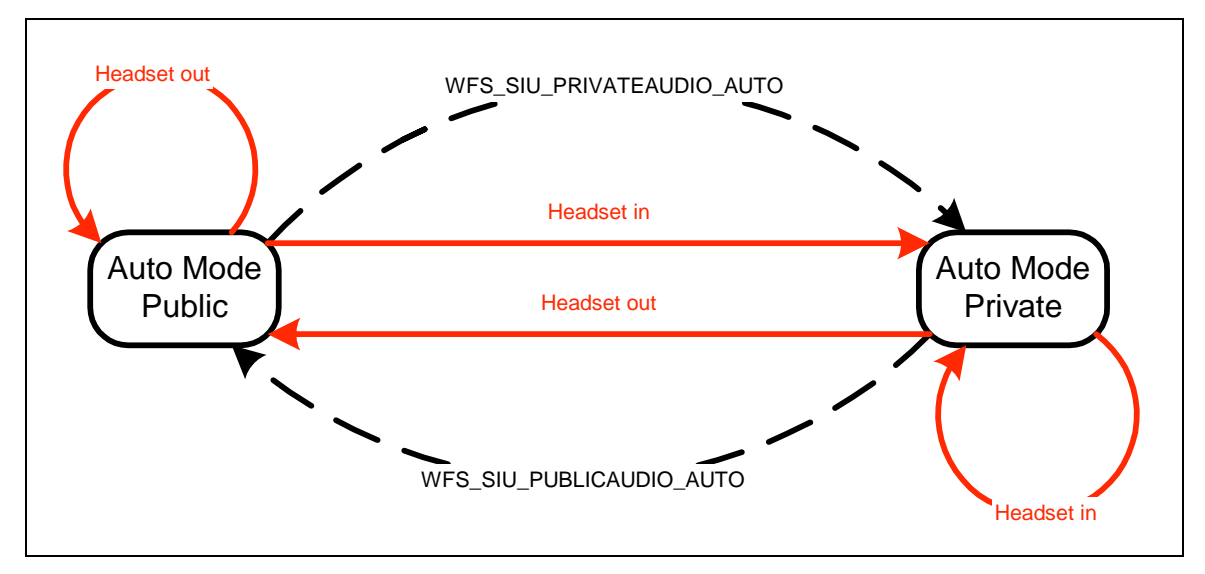

**Auto-mode State diagram 1**

The dashed-line transitions are caused by application calls to WFS\_CMD\_SIU\_SET\_PORT or WFS\_CMD\_SIU\_SET\_AUXILIARY for the WFS\_SIU\_ENHANCEDAUDIOCONTROL auxiliary with values of WFS\_SIU\_PRIVATEAUDIO\_AUTO or WFS\_SIU\_PUBLICAUDIO\_AUTO

Note that some vendor implementations may not be have the ability to allow the application to command the service provider to transition between public and private states. To determine if this feature is available, the application can query the field fwAuxiliaries[WFS\_SIU\_ENHANCEDAUDIOCONTROL] in the WFSSIUCAPS structure.

#### **Semi-Auto Mode**

This mode is required to ensure customer sensitive information is not broadcast via the public speakers when the consumer's headset is deliberately or otherwise unplugged.

In semi-auto mode, when a consumer headset is plugged into the jack, the audio is automatically directed to the headset and the audio is no longer sent to the speakers. When the headset is removed the audio remains via the jack. If required, the application must explicitly return the device to its public state if audio is required via the speakers. The following state diagram completely describes the behaviour of the device in auto mode

#### **State Description**

Semi-Auto Mode Public audio output is played through the public speakers only Semi-Auto Mode Private audio is played through the consumer headset only

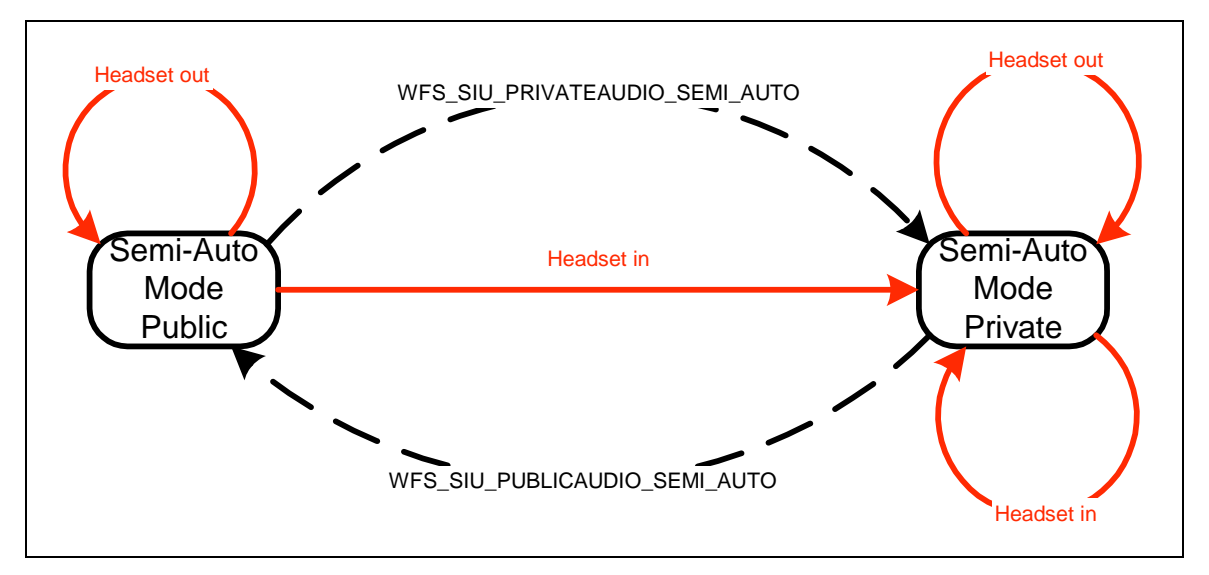

**Semi-Auto-mode State diagram 2**

The dashed-line transitions are caused by application calls to WFS\_CMD\_SIU\_SET\_PORT or WFS\_CMD\_SIU\_SET\_AUXILIARY for the WFS\_SIU\_ENHANCEDAUDIOCONTROL auxiliary with values of WFS\_SIU\_PRIVATEAUDIO\_AUTO or WFS\_SIU\_PUBLICAUDIO\_AUTO

#### **Manual mode**

In manual mode, when a consumer headset is plugged into the jack, the audio remains directed at the existing interface (i.e. the speaker), The application must explicitly change to the other mode, if required. Note that the application must explicitly return the device to its public state if audio is required via the speakers. The following state diagram completely describes the behaviour of the device in manual mode

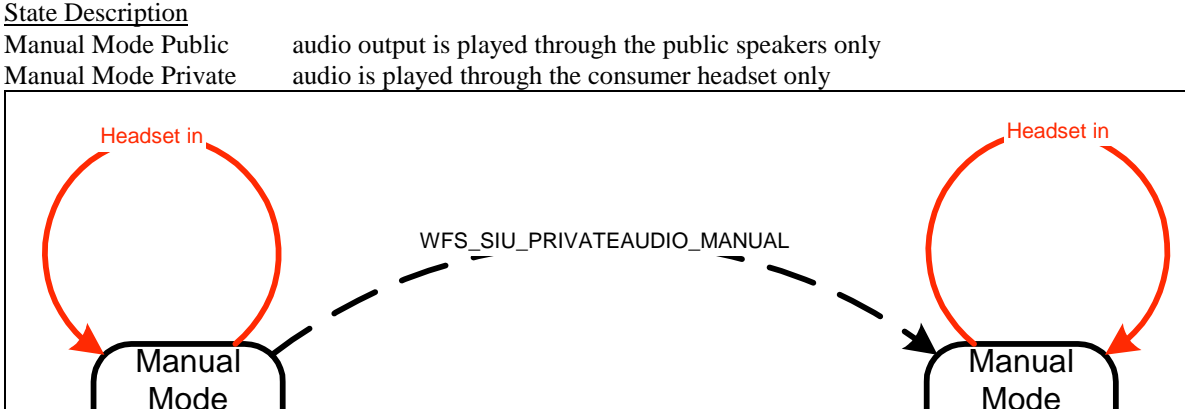

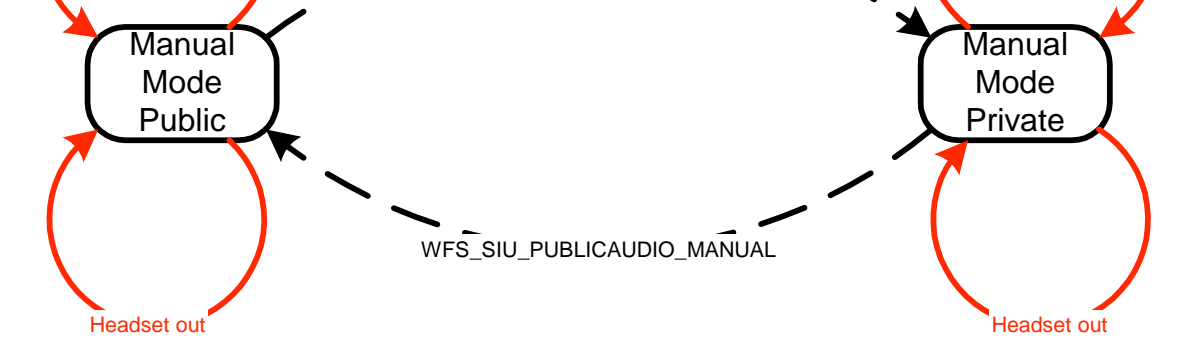

**Manual Mode State Diagram 1**

The dashed-line transitions are caused by application calls to WFS\_CMD\_SIU\_SET\_PORT or WFS\_CMD\_SIU\_SET\_AUXILIARY for the WFS\_SIU\_ENHANCEDAUDIOCONTROL auxiliary with values of WFS\_SIU\_PRIVATEAUDIO\_MANUAL or WFS\_SIU\_PUBLICAUDIO\_MANUAL

#### **Inte-Mode behaviour**

The values described in the previous sections (\_AUTO, \_SEMI\_AUTO, and \_MANUAL, etc) can also be used to move from one mode to another. This will then change the mode of the device.

### Notes

- Note that if a vendor device does not support auto-mode, or semi-auto mode then the WFS\_EXEE\_SIU\_PORT\_ERROR event is received on any attempt to call WFS\_CMD\_SIU\_SET\_PORT, etc with the WFS\_SIU\_PUBLICAUDIO\_AUTO, WFS\_PRIVATEAUDIO\_AUTO, WFS\_SIU\_PUBLICAUDIO\_SEMI\_AUTO, and WFS\_PRIVATEAUDIO\_SEMI\_AUTO settings. The same event is generated if calls to change the mode to manual are received when the vendor device does not support manual mode.
- $\bullet$  The existing *WFS\_SIU\_VOLUME* auxiliary can be used to control the volume setting of any audio delivered to connected headset, as well as the speakers. Independent volume control of the speakers and headset is not supported.
- $\bullet$  Any 'beep' tones generated by the PINPAD, etc will be fed to a connected headset (vendor hardware permitting).

### **3. References**

1. XFS Application Programming Interface (API)/Service Provider Interface ( SPI), Programmer's Reference Revision 3.00, October 18, 2000

### **4. Info Commands**

#### **4.1 WFS\_INF\_SIU\_STATUS**

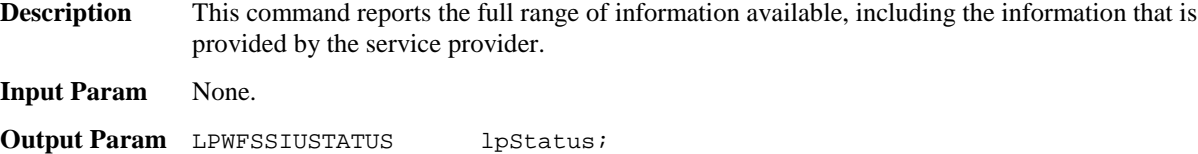

typedef struct \_wfs\_siu\_status WORD WORD fwDevice;<br>
WORD fwSensors fwSensors [WFS\_SIU\_SENSORS\_SIZE]; WORD fwDoors [WFS\_SIU\_DOORS\_SIZE]; WORD fwIndicators [WFS\_SIU\_INDICATORS\_SIZE]; WORD fwAuxiliaries [WFS\_SIU\_AUXILIARIES\_SIZE]; WORD fwGuidLights [WFS\_SIU\_GUIDLIGHTS\_SIZE];<br>LPSTR lpszExtra; lpszExtra; } WFSSIUSTATUS, \* LPWFSSIUSTATUS;

#### *fwDevice*

Specifies the state of the Sensors and Indicators Unit device as one of the following flags: Value Meaning

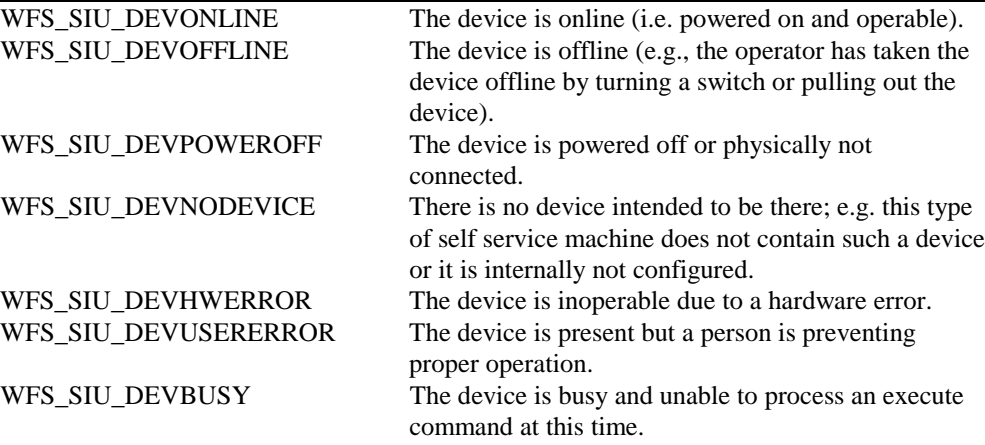

*fwSensors [...]*

Specifies the state of the Sensors. A number of sensor types are defined below. Vendor specific sensors are defined starting from the end of the array. The maximum sensor index is WFS\_SIU\_SENSORS\_MAX.

#### *fwSensors [WFS\_SIU\_OPERATORSWITCH]*

Specifies the state of the Operator Switch(es). This switch is used to tell the terminal if an Operator/Supervisor wants to change the state from Run to Operators/Supervisors mode or vice versa. The **Run** mode is used for normal consumer operations/transactions. The **Maintenance** mode is used when replenishing the terminal. The **Supervisor** mode is used when operating the terminal for service and testing. Supervisor mode has higher priority than maintenance mode. Specified as one of the following flags: Value Meaning

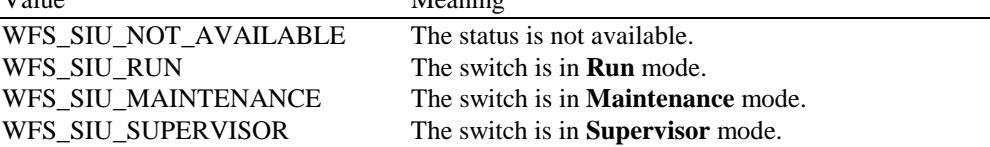

#### *fwSensors [WFS\_SIU\_TAMPER]*

Specifies the state of the Tamper Sensor for the terminal. This sensor indicates whether the terminal has been tampered with (such as a burglar attempt). Specified as one of the following flags:

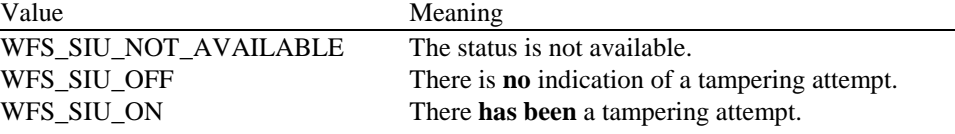

#### *fwSensors [WFS\_SIU\_INTTAMPER]*

Specifies the state of the Tamper Sensor for the internal alarm. This sensor indicates whether the internal alarm has been tampered with (such as a burglar attempt). Specified as one of the following flags:

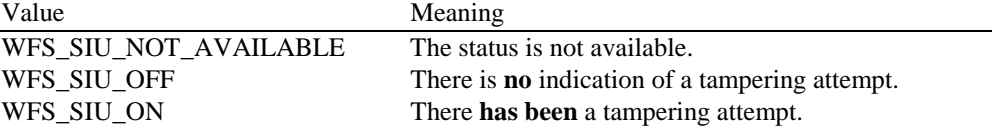

#### *fwSensors [WFS\_SIU\_SEISMIC]*

Specifies the state of the Seismic Sensor. This sensor indicates whether the terminal has been shaken (e.g. burglar attempt or seismic activity). Specified as one of the following flags:

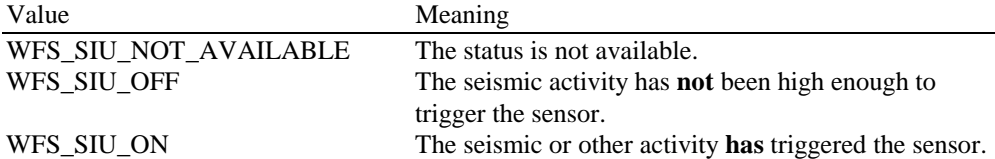

#### *fwSensors [WFS\_SIU\_HEAT]*

Specifies the state of the Heat Sensor. This sensor is triggered by excessive heat (fire) near the terminal. Specified as one of the following flags:

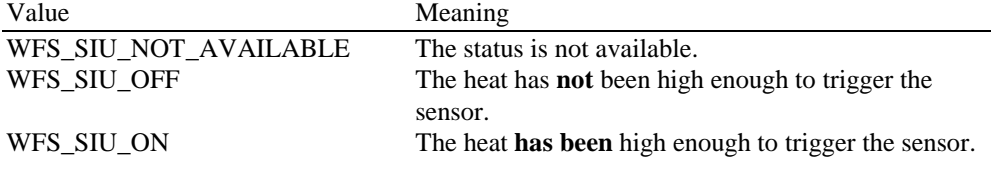

#### *fwSensors [WFS\_SIU\_PROXIMITY]*

Specifies the state of the Proximity Sensor. This sensor is triggered by movements around the terminal. Specified as one of the following flags:

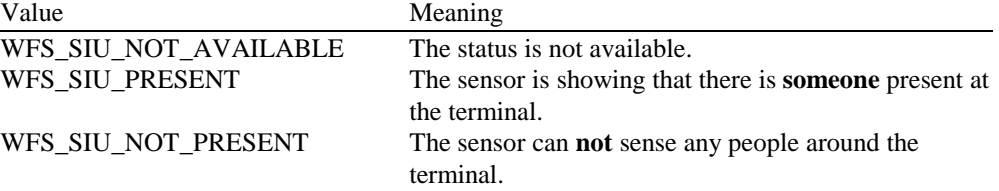

#### *fwSensors [WFS\_SIU\_AMBLIGHT]*

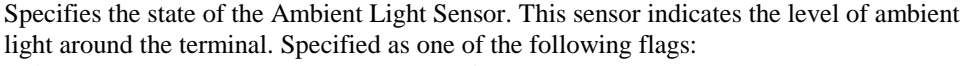

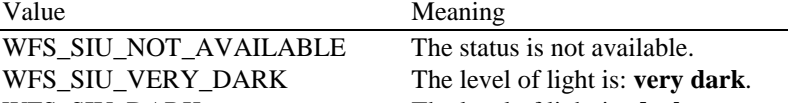

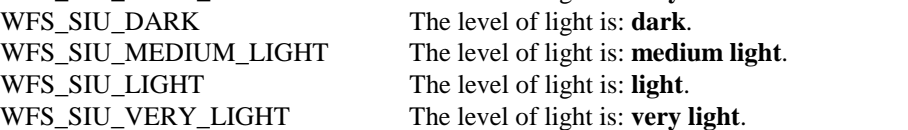

#### *fwSensors [WFS\_SIU\_ENHANCEDAUDIO]*

Specifies the presence or otherwise of consumer headphone connected to the Audio Jack. Specified as one of the following flags:

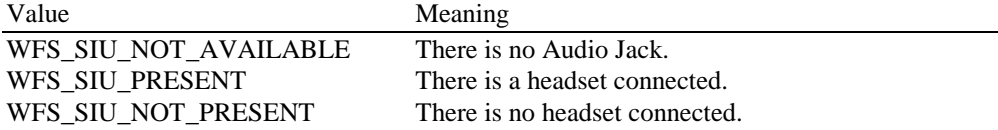

*fwDoors [...]*

Specifies the state of the Doors. A number of door types are defined below. Vendor specific doors are defined starting from the end of the array. The maximum door index is WFS\_SIU\_DOORS\_MAX.

#### *fwDoors [WFS\_SIU\_CABINET]*

Specifies the state of the Cabinet Doors. Cabinet Doors are doors that open up for consumables, and hardware that does not have to be in a secure place. Specified as one of the following flags.

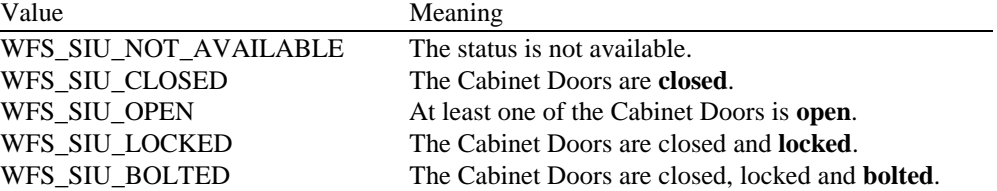

#### *fwDoors [WFS\_SIU\_SAFE]*

Specifies the state of the Safe Doors. Safe Doors are doors that open up for secure hardware, such as the note dispenser, the security device, etc. Specified as one of the following flags:

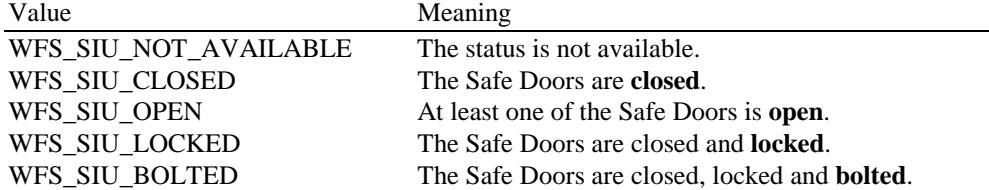

#### *fwDoors [WFS\_SIU\_VANDALSHIELD]*

Specifies the state of the Vandal Shield. The Vandal Shield is a door that open up for consumer access to the terminal. Specified as one of the following flags:

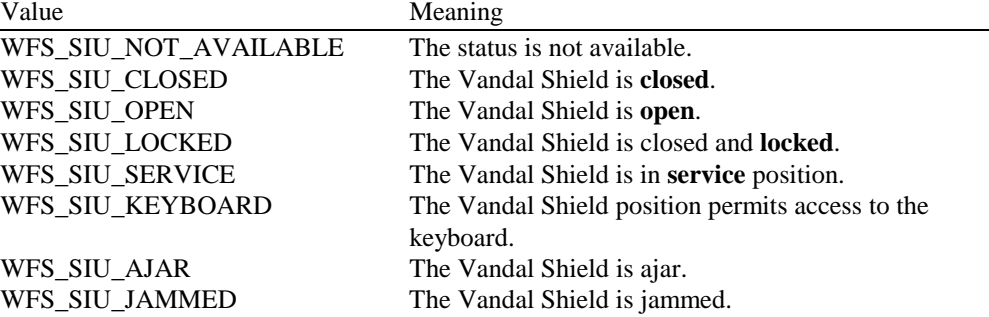

#### *fwIndicators [...]*

Specifies the state of the Status Indicators. A number of Status Indicator types are defined below. Vendor specific indicators are defined starting from the end of the array. The maximum indicator index is WFS\_SIU\_INDICATORS\_MAX.

*fwIndicators [WFS\_SIU\_OPENCLOSE]*

| Specifies the state of the Open/Closed Indicator as one of the following flags: |                                                       |  |
|---------------------------------------------------------------------------------|-------------------------------------------------------|--|
| Value                                                                           | Meaning                                               |  |
| WFS SIU NOT AVAILABLE                                                           | The status is not available.                          |  |
| WFS SIU CLOSED                                                                  | The terminal is <b>closed</b> for a consumer.         |  |
| WFS SIU OPEN                                                                    | The terminal is <b>open</b> to be used by a consumer. |  |

*fwIndicators [WFS\_SIU\_FASCIALIGHT]*

Specifies the state of the Fascia Light as one of the following flags:<br>Value Value Meaning

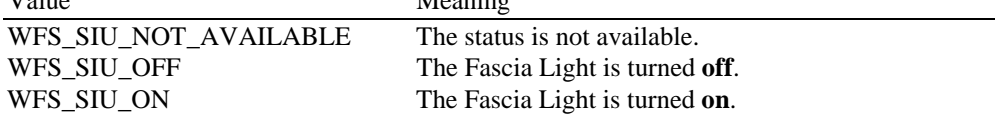

*fwIndicators [WFS\_SIU\_AUDIO]*

Specifies the state of the Audio Indicator as one of the following flags of type A and B, or as WFS\_SIU\_ CONTINUOUS in combination with one of the flags of type B:

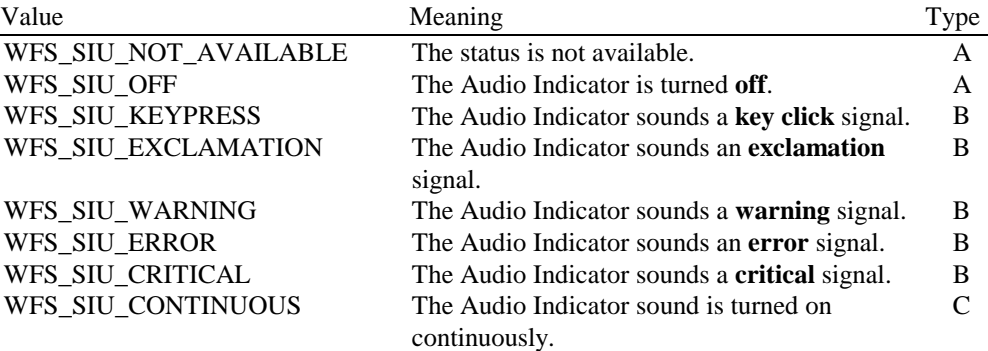

*fwIndicators [WFS\_SIU\_HEATING]*

Specifies the state of the internal heating as one of the following flags:<br>Value Meaning Meaning

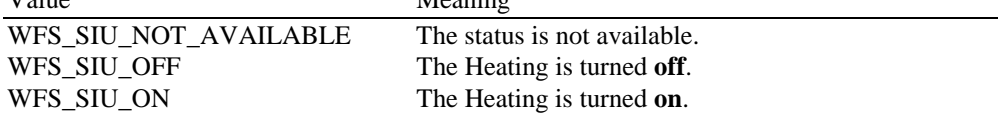

#### *fwAuxiliaries [...]*

Specifies the state of the Auxiliary indicators. A number of Auxiliary indicator types are defined below. Vendor specific Auxiliaries are defined starting from the end of the array. The maximum auxiliary index is WFS\_SIU\_AUXILIARIES\_MAX.

#### *fwAuxiliaries [WFS\_SIU\_VOLUME]*

Specifies the value of the volume control. The value of volume control is defined in an interval from 1 to 1000 where 1 is the lowest volume level and 1000 is the highest volume level. The interval is defined in logarithmic steps, e.g. a volume control on a radio. Note: The volume control field is handled as unsigned short.

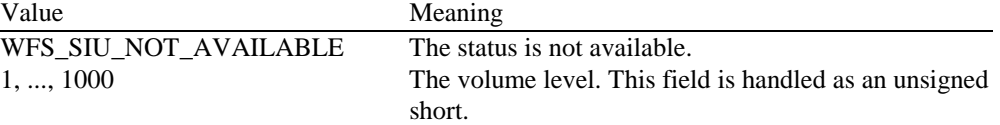

#### *fwAuxiliaries [WFS\_SIU\_UPS]*

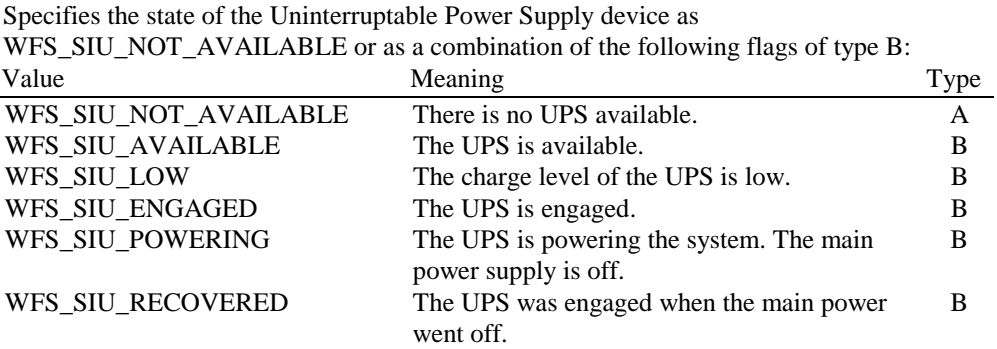

#### *fwAuxiliaries[WFS\_SIU\_REMOTE\_STATUS\_MONITOR]*

Specifies the state of the Remote Status Monitor device as WFS\_SIU\_NOT\_AVAILABLE or a combination of one of each flag of type B, C and D:

| Value                 | Meaning                                    | Type         |
|-----------------------|--------------------------------------------|--------------|
| WFS SIU NOT AVAILABLE | The status of the device is not available. | $\mathsf{A}$ |
| WFS SIU GREEN LED ON  | The green LED is on.                       | B            |
| WFS SIU GREEN LED OFF | The green LED is off.                      | B            |
| WFS SIU AMBER LED ON  | The amber LED is on.                       | C            |
| WFS SIU AMBER LED OFF | The amber LED is off.                      | C            |
| WFS SIU RED LED ON    | The red LED is on.                         | D            |
| WFS_SIU_RED_LED_OFF   | The red LED is off.                        | D            |
|                       |                                            |              |

*fwAuxiliaries[WFS\_SIU\_AUDIBLE\_ALARM]*

Species the state of the Audible Alarm device as one of the following flags:

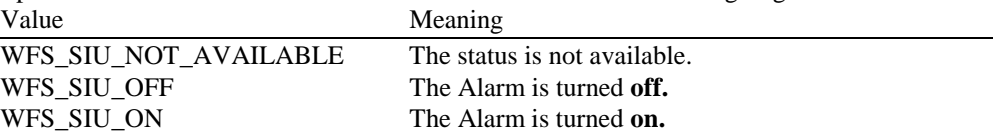

#### *fwAuxiliaries [WFS\_SIU\_ENHANCEDAUDIOCONTROL]*

Specifies the state of the Audio Jack Controller as one of the following flags:

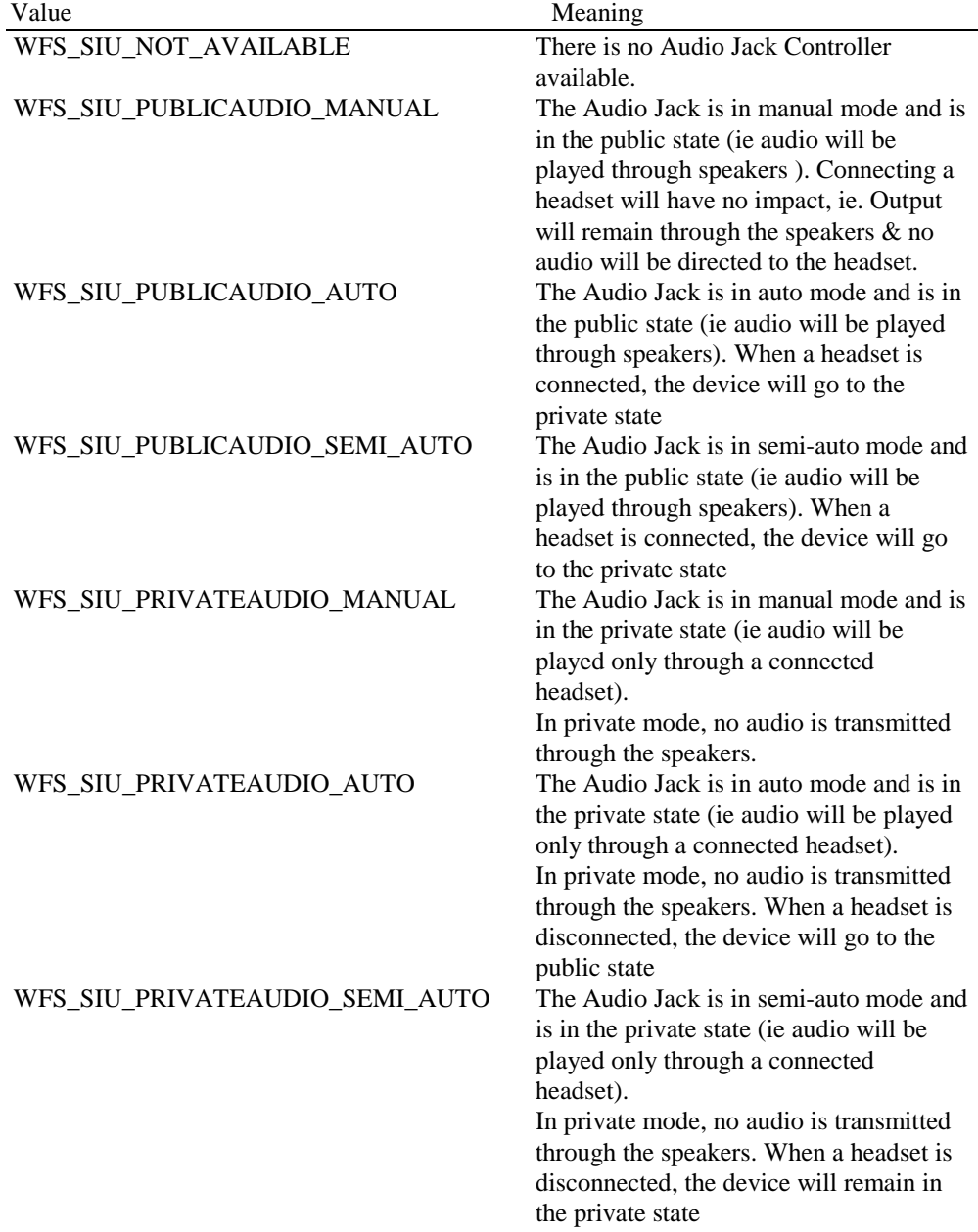

#### *fwGuidLights [...]*

Specifies the state of the Guidance Light Indicators. A number of guidance light types are defined below. Vendor specific guidance lights are defined starting from the end of the array. The maximum guidance light index is WFS\_SIU\_GUIDLIGHTS\_MAX. All member elements in this array are specified as one of the following flags: Value Meaning

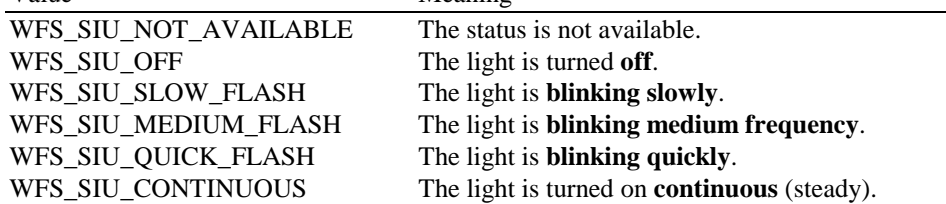

*fwGuidLights [WFS\_SIU\_CARDUNIT]* Specifies the state of the Guidance Light Indicator on the Card Unit (IDC).

*fwGuidLights [WFS\_SIU\_PINPAD]* Specifies the state of the Guidance Light Indicator on the PIN pad unit.

*fwGuidLights [WFS\_SIU\_NOTESDISPENSER]* Specifies the state of the Guidance Light Indicator on the note dispenser unit.

*fwGuidLights [WFS\_SIU\_COINDISPENSER]* Specifies the state of the Guidance Light Indicator on the coin dispenser unit.

*fwGuidLights [WFS\_SIU\_RECEIPTPRINTER]* Specifies the state of the Guidance Light Indicator on the receipt printer unit.

*fwGuidLights [WFS\_SIU\_PASSBOOKPRINTER]* Specifies the state of the Guidance Light Indicator on the passbook printer unit.

*fwGuidLights [WFS\_SIU\_ENVDEPOSITORY]* Specifies the state of the Guidance Light Indicator on the envelope depository unit.

*fwGuidLights [WFS\_SIU\_CHEQUEUNIT]* Specifies the state of the Guidance Light Indicator on the cheque processing unit.

*fwGuidLights [WFS\_SIU\_BILLACCEPTOR]* Specifies the state of the Guidance Light Indicator on the bill acceptor unit.

*fwGuidLights [WFS\_SIU\_ENVDISPENSER]* Specifies the state of the Guidance Light Indicator on the envelope dispenser unit.

*fwGuidLights [WFS\_SIU\_DOCUMENTPRINTER]* Specifies the state of the Guidance Light Indicator on the document printer.

*fwGuidLights [WFS\_SIU\_COINACCEPTOR]* Specifies the state of the Guidance Light Indicator on the coin acceptor.

*fwGuidLights [WFS\_SIU\_SCANNER]* Specifies the state of the Guidance Light Indicator on the scanner unit.

*lpszExtra*

Specifies a list of vendor-specific, or any other extended, information. The information is returned as a series of "*key=value"* strings so that it is easily extensible by service providers. Each string will be null-terminated, with the final string terminating with two null characters.

**Error Codes** Only the generic error codes defined in [Ref. 1] can be generated by this command.

**Comments** Applications which require or expect specific information to be present in the *lpszExtra* parameter may not be device or vendor-independent.

### **4.2 WFS\_INF\_SIU\_CAPABILITIES**

**Description** This command is used to retrieve the capabilities of the Sensors and Indicators Unit.

#### **Input Param** None. **Output Param** LPWFSSIUCAPS lpCaps; typedef struct \_wfs\_siu\_caps WORD WORD wClass;<br>
WORD fwType; WORD fwType;<br>
WORD fwSenso fwSensors [WFS\_SIU\_SENSORS\_SIZE]; WORD fwDoors [WFS\_SIU\_DOORS\_SIZE]; WORD fwIndicators [WFS\_SIU\_INDICATORS\_SIZE]; WORD fwAuxiliaries [WFS\_SIU\_AUXILIARIES\_SIZE];<br>WORD fwGuidLights [WFS\_SIU\_GUIDLIGHTS\_SIZE]; fwGuidLights [WFS\_SIU\_GUIDLIGHTS\_SIZE]; LPSTR lpszExtra; } WFSSIUCAPS, \* LPWFSSIUCAPS; *wClass* Specifies the logical service class, value is: WFS\_SERVICE\_CLASS\_SIU *fwType* Specifies the type of sensors and indicators supported by this device as a combination of the following flags: Value Meaning WFS\_SIU\_SENSORS The device supports input Sensors. WFS\_SIU\_DOORS The device support Door sensors. WFS\_SIU\_INDICATORS The device supports Status Indicators. WFS\_SIU\_AUXILIARIES The device supports Auxiliary Indicators. WFS SIU GUIDLIGHTS The device supports Guidance Lights. *fwSensors [...]* Specifies which Sensors are available, and if so, which states they can take. A number of sensor types are defined below. Vendor specific sensors are defined starting from the end of the array. The maximum sensor index is WFS\_SIU\_SENSORS\_MAX. *fwSensors [WFS\_SIU\_OPERATORSWITCH]* Specifies whether the Operator switch is available, and if so, which states it can take. Specified as WFS\_SIU\_NOT\_AVAILABLE or as a combination of the following flags of type B: Value **The Community Community** Meaning The Community Type WFS SIU NOT AVAILABLE There is no Operator Switch available. A WFS SIU RUN The switch can be set in Run mode. B WFS\_SIU\_MAINTENANCE The switch can be set in Maintenance mode. B WFS\_SIU\_SUPERVISOR The switch can be set in Supervisors mode. B *fwSensors [WFS\_SIU\_TAMPER]* Specifies whether the Tamper Sensor for the terminal is available. Specified as one of the following flags: Value Meaning WFS\_SIU\_NOT\_AVAILABLE There is no Tamper Sensor available. WFS\_SIU\_AVAILABLE The Tamper Sensor is available. *fwSensors [WFS\_SIU\_INTTAMPER]* Specifies whether the Tamper Sensor for internal alarm is available. Specified as one of the following flags: Value Meaning WFS SIU NOT AVAILABLE There is no internal Tamper Sensor available. WFS SIU AVAILABLE The internal Tamper Sensor is available.

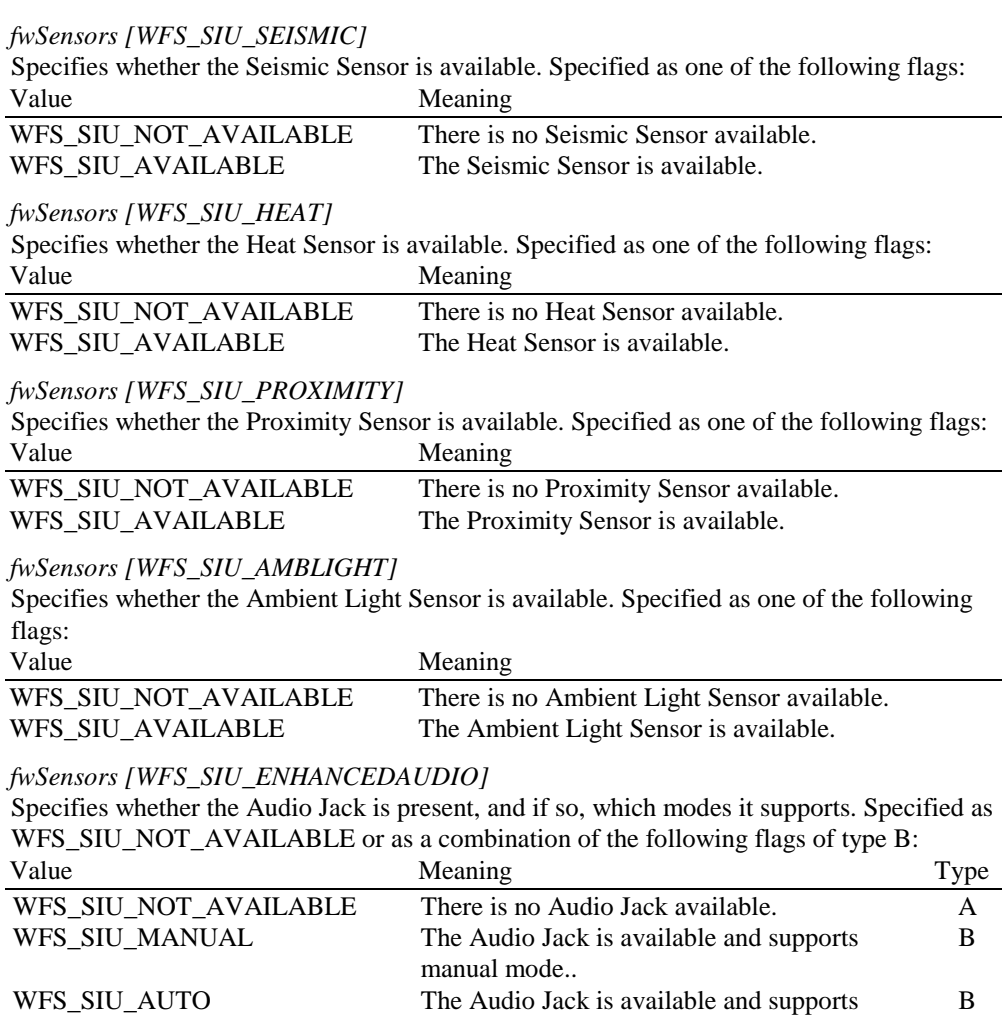

WFS\_SIU\_SEMI\_AUTO The Audio Jack is available and supports

#### *fwDoors [...]*

Specifies which Doors are available, and if so, which states they can take. A number of door types are defined below. Vendor specific doors are defined starting from the end of the array. The maximum door index is WFS\_SIU\_DOORS\_MAX.

semi-auto mode.

B

auto mode.

#### *fwDoors [WFS\_SIU\_CABINET]*

Specifies whether the Cabinet Doors are available, and if so, which states they can take. Specified as WFS\_SIU\_NOT\_AVAILABLE or as a combination of the following flags of type B:

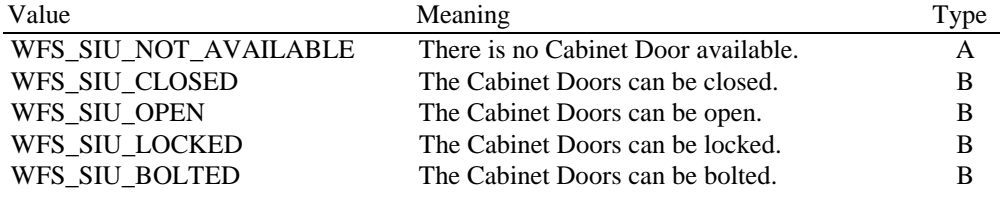

#### *fwDoors [WFS\_SIU\_SAFE]*

Specifies whether the Safe Doors are available, and if so, which states they can take. Specified as WFS\_SIU\_NOT\_AVAILABLE or as a combination of the following flags of type B:

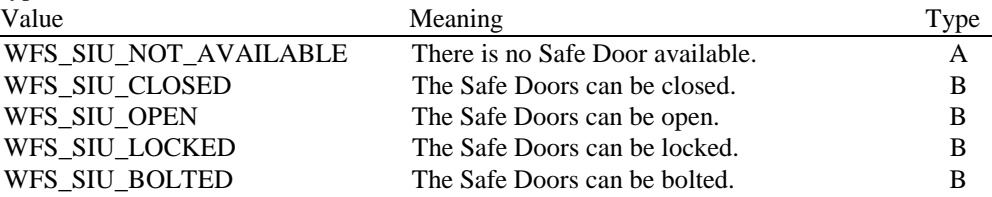

#### *fwDoors [WFS\_SIU\_VANDALSHIELD]*

Specifies whether the Vandal Shield is available, and if so, which states it can take. Specified as WFS\_SIU\_NOT\_AVAILABLE or as a combination of the following flags of type B:

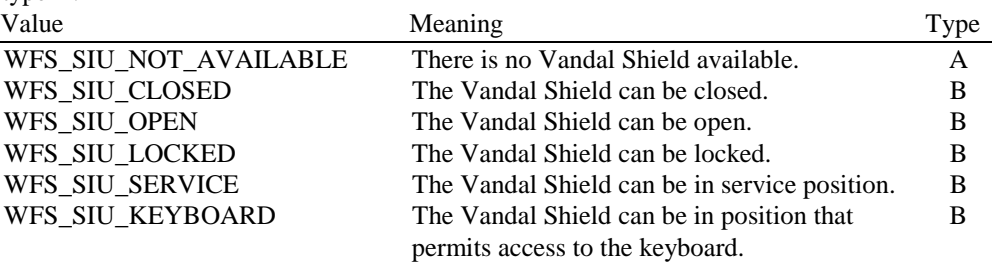

#### *fwIndicators [...]*

Specifies which Status Indicators are available, and if so, which states they can take. A number of Status Indicator types are defined below. Vendor specific indicators are defined starting from the end of the array. The maximum indicator index is WFS SIU INDICATORS MAX.

#### *fwIndicators [WFS\_SIU\_OPENCLOSE]*

Specifies whether the Open/Closed Indicator is available. Specified as one of the following flags:

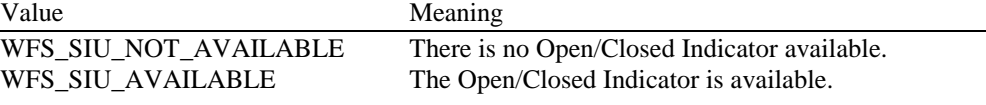

#### *fwIndicators [WFS\_SIU\_FASCIALIGHT]*

Specifies whether the Fascia Light is available. Specified as one of the following flags: Value Meaning

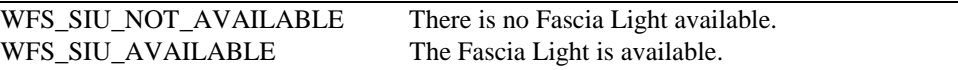

*fwIndicators [WFS\_SIU\_AUDIO]*

Specifies whether the Audio Indicator device is available. Specified as one of the following flags:

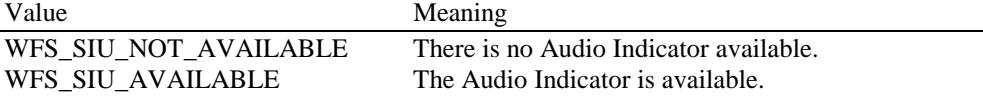

#### *fwIndicators [WFS\_SIU\_HEATING]*

Specifies whether the internal Heating device is available. Specified as one of the following flags:

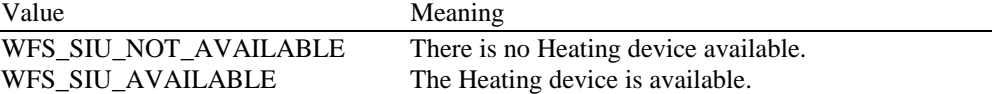

#### *fwAuxiliaries [...]*

Specifies which Auxiliaries are available, and if so, which states they can take. A number of Auxiliary indicator types are defined below. Vendor specific Auxiliaries are defined starting from the end of the array. The maximum auxiliary index is WFS\_SIU\_AUXILIARIES\_MAX.

*fwAuxiliaries [WFS\_SIU\_VOLUME]*

Specifies whether the volume control is available, and if so, the increment/decrement value recommended by the vendor.

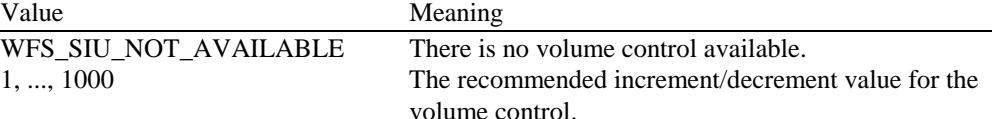

#### *fwAuxiliaries [WFS\_SIU\_UPS]*

Specifies whether the UPS device is available, and if so, which states it can take. Specified as WFS\_SIU\_NOT\_AVAILABLE or as a combination of the following flags of type B:

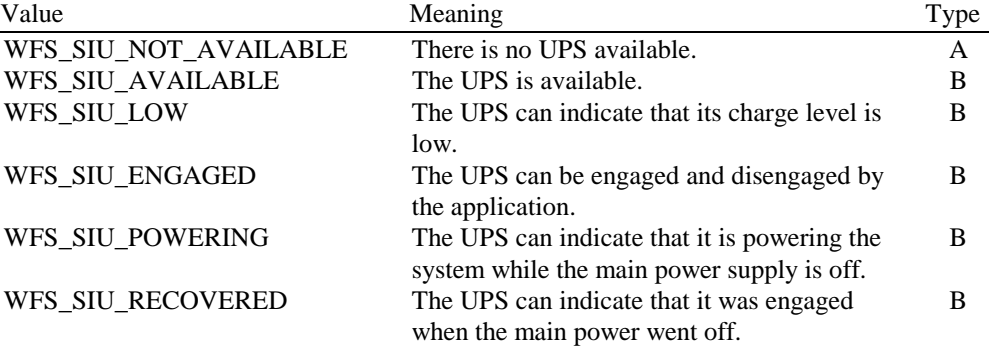

#### *fwAuxiliaries [WFS\_SIU\_REMOTE\_STATUS\_MONITOR]*

Specifies whether the Remote Status Monitor device is available. Specified as one of the following flags:

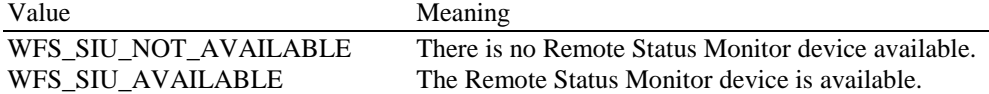

#### *fwAuxiliaries [WFS\_SIU\_AUDIBLE\_ALARM]*

Specifies whether the Audible Alarm device is available. Specified as one of the following flags:

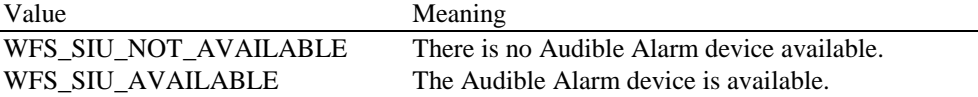

#### *fwAuxiliaries [WFS\_SIU\_ENHANCEDAUDIOCONTROL]*

Specifies whether the Audio Jack Controller is available, and if so, which modes it supports. Specified as WFS\_SIU\_NOT\_AVAILABLE or as a combination of the following flags of type B:

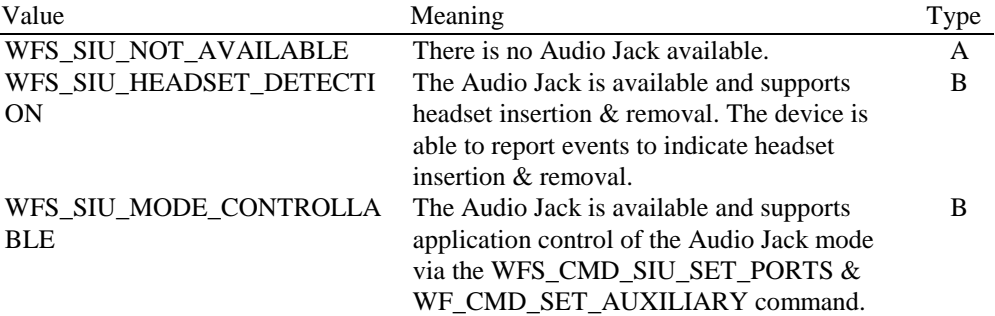

#### *fwGuidLights [...]*

Specifies which Guidance Lights are available, and if so, which states they can take. A number of guidance light types are defined below. Vendor specific guidance lights are defined starting from the end of the array. The maximum guidance light index is WFS\_SIU\_GUIDLIGHTS\_MAX. The elements of this array are specified as one of the following flags:

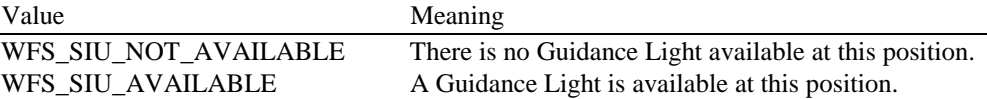

*fwGuidLights [WFS\_SIU\_CARDUNIT]* Specifies whether the Guidance Light Indicator on the Card Unit (IDC) is available.

*fwGuidLights [WFS\_SIU\_PINPAD]* Specifies whether the Guidance Light Indicator on the PIN pad unit is available.

*fwGuidLights [WFS\_SIU\_NOTESDISPENSER]* Specifies whether the Guidance Light Indicator on the note dispenser unit is available.

*fwGuidLights [WFS\_SIU\_COINDISPENSER]* Specifies whether the Guidance Light Indicator on the coin dispenser unit is available.

*fwGuidLights [WFS\_SIU\_RECEIPTPRINTER]* Specifies whether the Guidance Light Indicator on the receipt printer unit is available.

*fwGuidLights [WFS\_SIU\_PASSBOOKPRINTER]* Specifies whether the Guidance Light Indicator on the passbook printer unit is available.

*fwGuidLights [WFS\_SIU\_ENVDEPOSITORY]* Specifies whether the Guidance Light Indicator on the envelope depository unit is available.

*fwGuidLights [WFS\_SIU\_CHEQUEUNIT]* Specifies whether the Guidance Light Indicator on the cheque processing unit is available.

*fwGuidLights [WFS\_SIU\_BILLACCEPTOR]* Specifies whether the Guidance Light Indicator on the bill acceptor unit is available.

*fwGuidLights [WFS\_SIU\_ENVDISPENSER]* Specifies whether the Guidance Light Indicator on the envelope dispenser unit is available.

*fwGuidLights [WFS\_SIU\_DOCUMENTPRINTER]* Specifies whether the Guidance Light Indicator on the document printer is available.

*fwGuidLights [WFS\_SIU\_COINACCEPTOR]* Specifies whether the Guidance Light Indicator on the coin acceptor is available.

*fwGuidLights [WFS\_SIU\_SCANNER]* Specifies whether the Guidance Light Indicator on the scanner unit is available.

#### *lpszExtra*

Specifies a list of vendor-specific, or any other extended, information. The information is returned as a series of "*key=value"* strings so that it is easily extensible by service providers. Each string will be null-terminated, with the final string terminating with two null characters.

**Error Codes** Only the generic error codes defined in [Ref. 1] can be generated by this command.

**Comments** Applications which require or expect specific information to be present in the *lpszExtra* parameter may not be device or vendor-independent.

### **5. Execute Commands**

#### **5.1 WFS\_CMD\_SIU\_ENABLE\_EVENTS**

**Description** This command is used to enable or disable events from the Sensors and Indicators Unit. The default condition is that all events are disabled.

**Input Param** LPWFSSIUENABLE lpEnable;

typedef struct \_wfs\_siu\_enable

{ WORD fwSensors [WFS\_SIU\_SENSORS\_SIZE];<br>word fwDoors [WFS\_SIU\_DOORS\_SIZE]; WORD fwDoors [WFS\_SIU\_DOORS\_SIZE];<br>WORD fwIndicators [WFS\_SIU\_INDICAT WORD fwIndicators [WFS\_SIU\_INDICATORS\_SIZE];<br>WORD fwAuxiliaries [WFS SIU AUXILIARIES SIZE fwAuxiliaries [WFS\_SIU\_AUXILIARIES\_SIZE]; WORD fwGuidLights [WFS\_SIU\_GUIDLIGHTS\_SIZE];<br>LPSTR lpszExtra; lpszExtra; } WFSSIUENABLE, \* LPWFSSIUENABLE;

*fwSensors [...]*

Specifies which of the Sensors that should report changes. A number of sensor types are defined below. Vendor specific sensors are defined starting from the end of the array. The maximum sensor index is WFS\_SIU\_SENSORS\_MAX.

#### *fwSensors [WFS\_SIU\_OPERATORSWITCH]*

Specifies whether the Operator Switch should report whenever the switch changes the operating mode. Specified as one of the following flags:

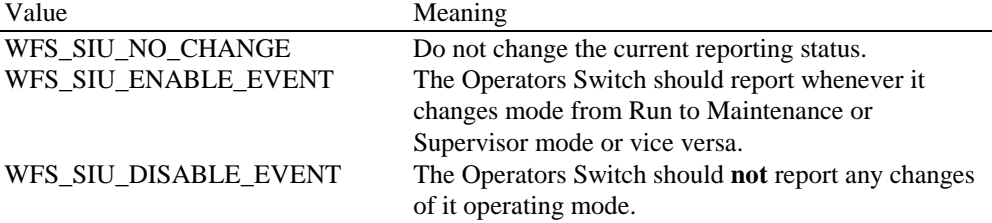

*fwSensors [WFS\_SIU\_TAMPER]*

Specifies whether the Tamper Sensor should report whenever someone tampers with the terminal. Specified as one of the following flags:

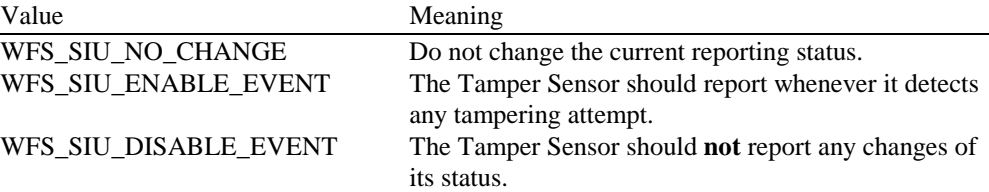

*fwSensors [WFS\_SIU\_INTTAMPER]*

Specifies whether the internal Tamper Sensor should report whenever someone tampers with the internal alarm. Specified as one of the following flags:

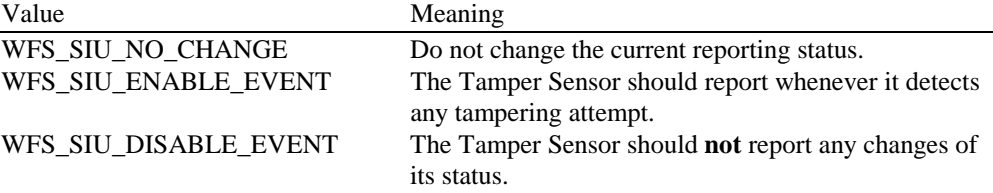

#### *fwSensors [WFS\_SIU\_SEISMIC]*

Specifies whether the Seismic Sensor should report whenever any seismic activity is detected. Specified as one of the following flags: Value Meaning

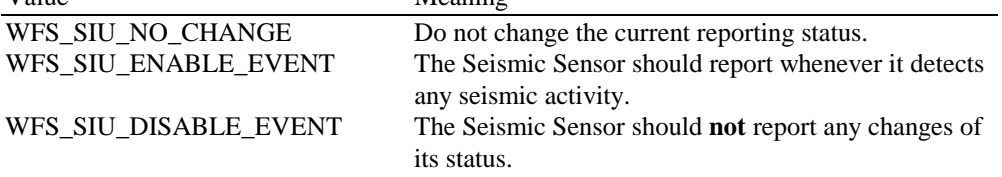

#### *fwSensors [WFS\_SIU\_HEAT]*

Specifies whether the Heat Sensor should report whenever any excessive heat is detected. Specified as one of the following flags:

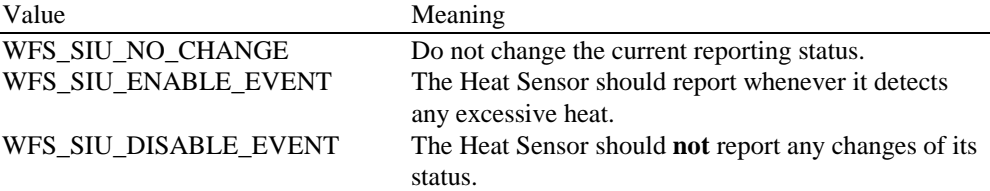

#### *fwSensors [WFS\_SIU\_PROXIMITY]*

Specifies whether the Proximity Sensor should report whenever any movement is detected close to the terminal. Specified as one of the following flags:

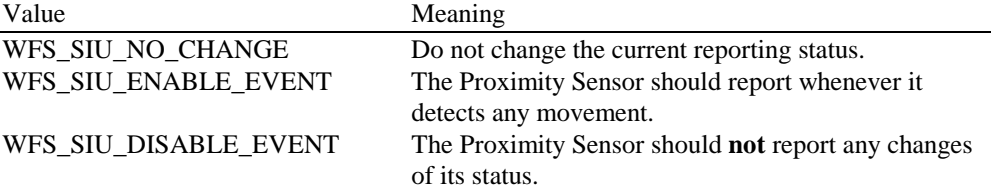

#### *fwSensors [WFS\_SIU\_AMBLIGHT]*

Specifies whether the Ambient Light Sensor should report whenever it detects changes in the ambient light. Specified as one of the following flags:

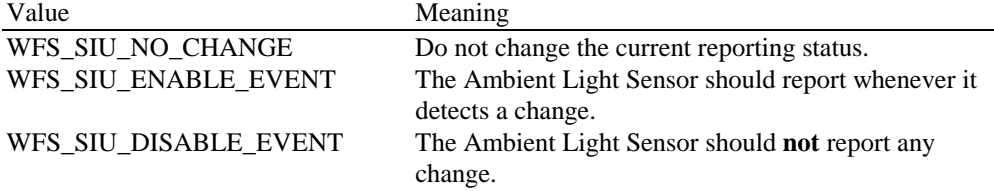

#### *fwSensors [WFS\_SIU\_ENHANCEDAUDIO]*

Specifies whether the audio Jack should report whenever it detects changes in the Audio Jack. Specified as one of the following flags:

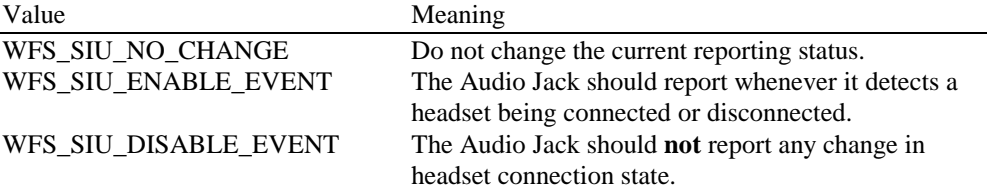

#### *fwDoors [...]*

Specifies which of the Doors should report changes. A number of door types are defined below. Vendor specific doors are defined starting from the end of the array. The maximum door index is WFS\_SIU\_DOORS\_MAX.

#### *fwDoors [WFS\_SIU\_CABINET]*

Specifies whether the Cabinet Doors sensor should report whenever the doors are opened, closed, bolted or locked. Specified as one of the following flags:

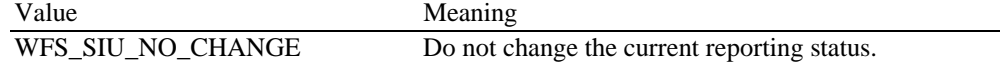

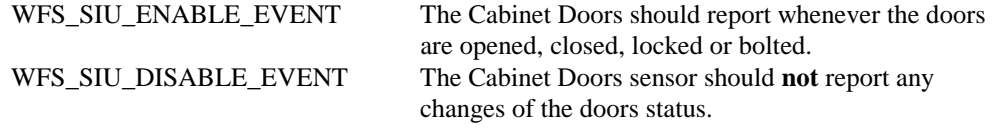

#### *fwDoors [WFS\_SIU\_SAFE]*

Specifies whether the Safe Doors should report whenever the doors are opened, closed, bolted or locked. Specified as one of the following flags:

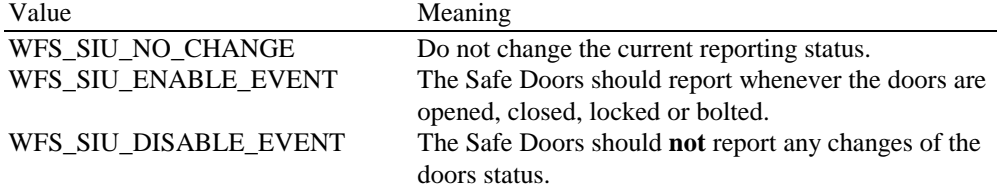

#### *fwDoors [WFS\_SIU\_VANDALSHIELD]*

Specifies whether the Vandal Shield should report whenever the shield changed position. Specified as one of the following flags:

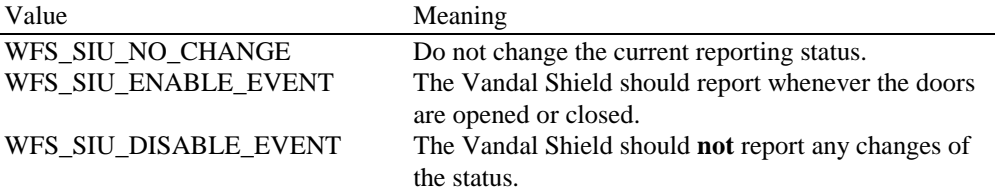

#### *fwIndicators [...]*

Specifies which of the Status Indicators should report changes. A number of Status Indicator types are defined below. Vendor specific indicators are defined starting from the end of the array. The maximum indicator index is WFS\_SIU\_INDICATORS\_MAX.

#### *fwIndicators [WFS\_SIU\_OPENCLOSE]*

Specifies whether the Open/Closed Indicator should report whenever it is turned on (set to open) or turned off (set to closed). Specified as one of the following flags:

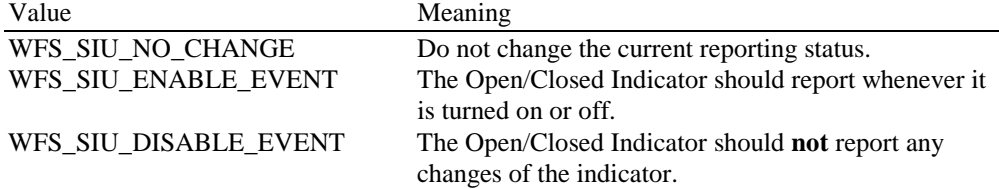

#### *fwIndicators [WFS\_SIU\_FASCIALIGHT]*

Specifies whether the Fascia Light should report whenever it is turned on or turned off. Specified as one of the following flags:

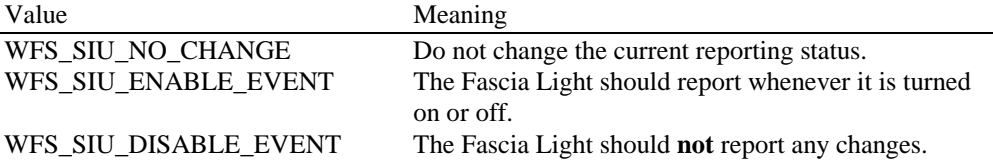

#### *fwIndicators [WFS\_SIU\_AUDIO]*

Specifies whether the Audio Indicator should report whenever it is turned on or turned off. Specified as one of the following flags:

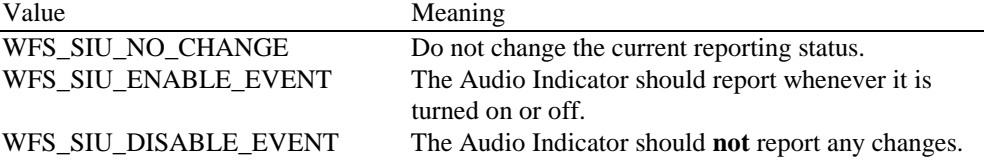

#### *fwIndicators [WFS\_SIU\_HEATING]*

Specifies whether the Heating device should report whenever it is turned on or turned off. Specified as one of the following flags:

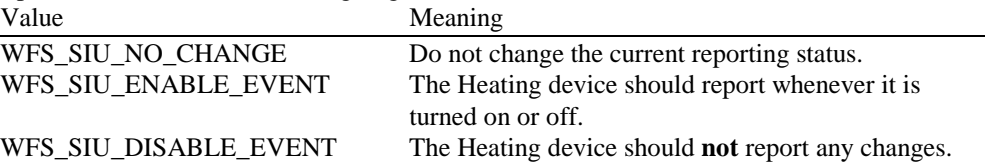

#### *fwAuxiliaries [...]*

Specifies which of the Auxiliary Indicators should report changes. A number of Auxiliary Indicator types are defined below. Vendor specific indicators are defined starting from the end of the array. The maximum indicator index is WFS\_SIU\_AUXILIARIES\_MAX.

#### *fwAuxiliaries[WFS\_SIU\_VOLUME]*

Specifies whether the Volume control device should report whenever it is changed or not. Specified as one of the following flags:

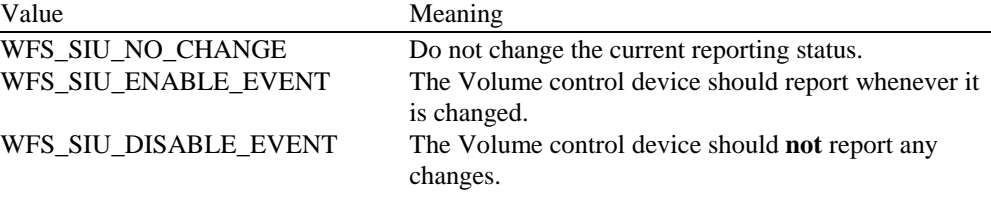

#### *fwAuxiliaries[WFS\_SIU\_UPS]*

Specifies whether the UPS device should report whenever it is changed or not. Specified as one of the following flags:

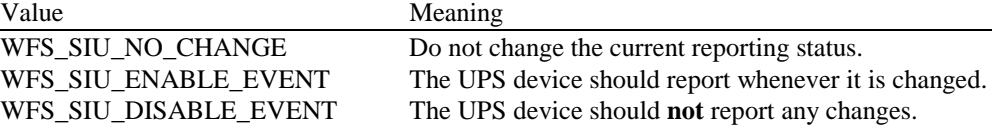

#### *fwAuxiliaries[WFS\_SIU\_REMOTE\_STATUS\_MONITOR]*

Specifies whether the Remote Status Monitor device should report whenever it is changed or not, Specified as one of the following flags:

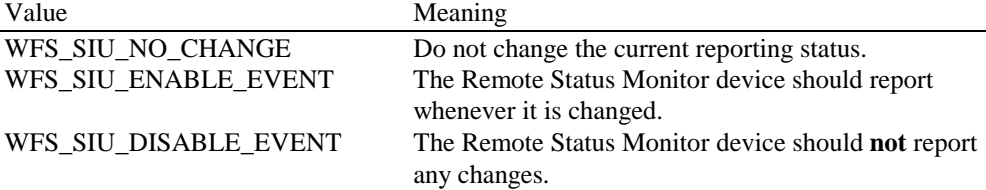

#### *fwAuxiliaries[WFS\_SIU\_AUDIBLE\_ALARM]*

Specifies whether the Audible Alarm device should report whenever it is changed or not. Specified as one of the following flags:

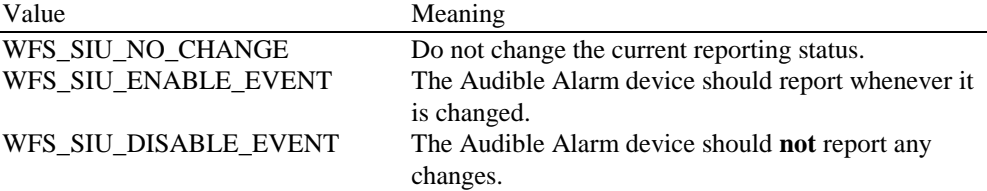

#### *fwAuxiliarises [WFS\_SIU\_ENHANCEDAUDIOCONTROL]*

Specifies whether the Audio Jack Controller should report whenever it changes status (assuming the device is capable of generating events).

Specified as one of the following flags:

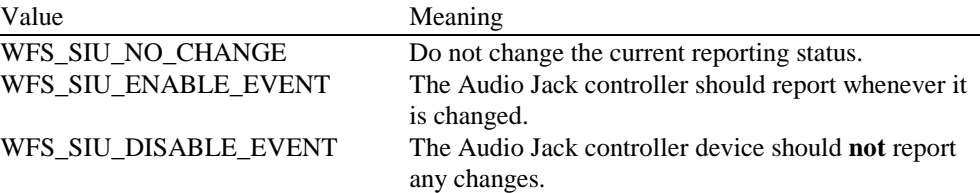

#### *fwGuidLights [...]*

Specifies which of the Guidance Light Indicators should report whenever any of them changes its state. Specified as one of the following flags:

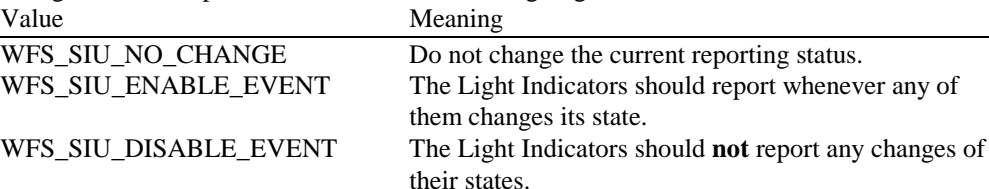

#### *fwGuidLights [WFS\_SIU\_CARDUNIT]*

Specifies whether the Guidance Light Indicator on the Card Unit (IDC) should report whenever it changes status.

#### *fwGuidLights [WFS\_SIU\_PINPAD]*

Specifies whether the Guidance Light Indicator on the PIN pad unit should report whenever it changes status.

#### *fwGuidLights [WFS\_SIU\_NOTESDISPENSER]*

Specifies whether the Guidance Light Indicator on the note dispenser unit should report whenever it changes status.

#### *fwGuidLights [WFS\_SIU\_COINDISPENSER]*

Specifies whether the Guidance Light Indicator on the coin dispenser unit should report whenever it changes status.

#### *fwGuidLights [WFS\_SIU\_RECEIPTPRINTER]*

Specifies whether the Guidance Light Indicator on the receipt printer unit should report whenever it changes status.

#### *fwGuidLights [WFS\_SIU\_PASSBOOKPRINTER]*

Specifies whether the Guidance Light Indicator on the passbook printer unit should report whenever it changes status.

#### *fwGuidLights [WFS\_SIU\_ENVDEPOSITORY]*

Specifies whether the Guidance Light Indicator on the envelope depository unit should report whenever it changes status.

#### *fwGuidLights [WFS\_SIU\_CHEQUEUNIT]*

Specifies whether the Guidance Light Indicator on the cheque processing unit should report whenever it changes status.

#### *fwGuidLights [WFS\_SIU\_BILLACCEPTOR]* Specifies whether the Guidance Light Indicator on the bill acceptor unit should report whenever it changes status.

#### *fwGuidLights [WFS\_SIU\_ENVDISPENSER]*

Specifies whether the Guidance Light Indicator on the envelope dispenser unit should report whenever it changes status.

#### *fwGuidLights [WFS\_SIU\_DOCUMENTPRINTER]*

Specifies whether the Guidance Light Indicator on the document printer should report whenever it changes status.

#### *fwGuidLights [WFS\_SIU\_COINACCEPTOR]*

Specifies whether the Guidance Light Indicator on the coin acceptor should report whenever it changes status.

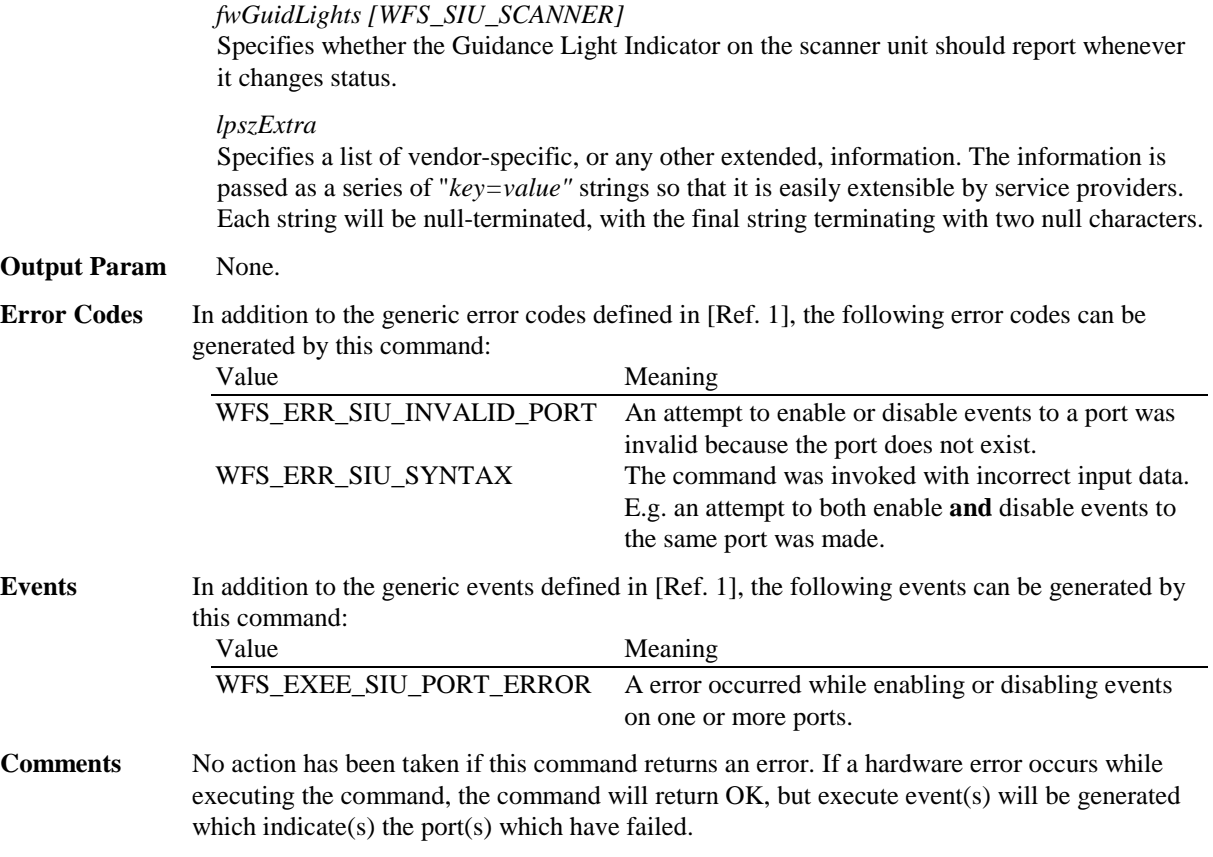

### **5.2 WFS\_CMD\_SIU\_SET\_PORTS**

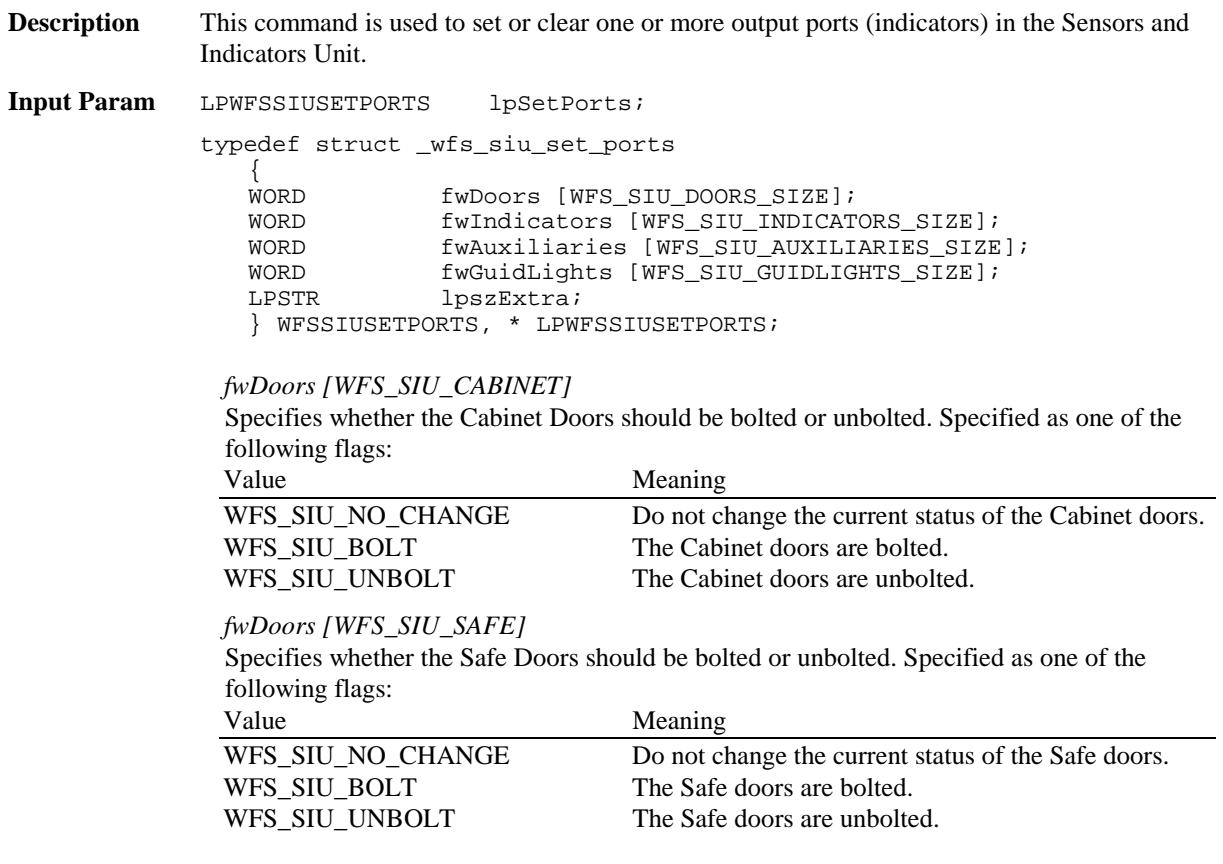

#### **CWA 14050-10:2002 (E)**

*fwDoors [WFS\_SIU\_VANDALSHIELD]*

Specifies whether the Vandal Shield should change position. Specified as one of the following flags:

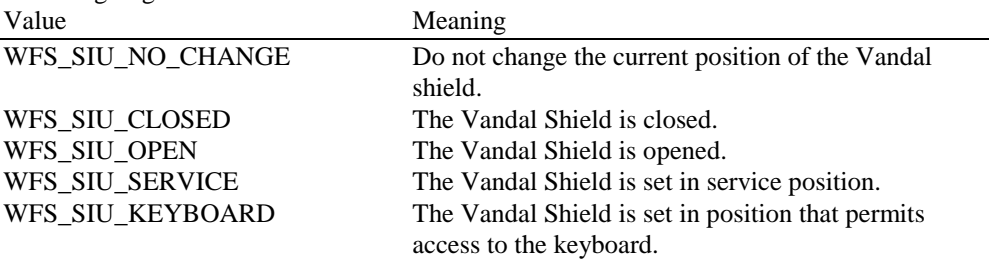

#### *fwIndicators [WFS\_SIU\_OPENCLOSE]*

Specifies whether the Open/Closed Indicator should show Open or Close to a consumer. Specified as one of the following flags:

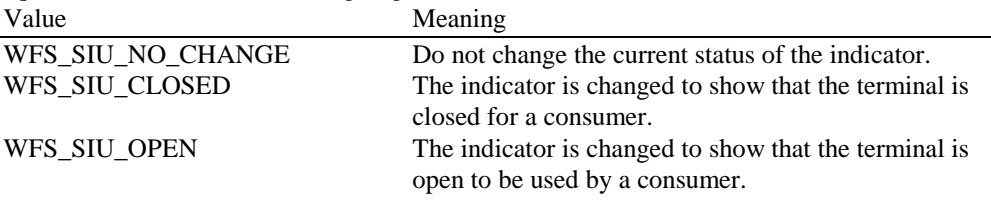

#### *fwIndicators [WFS\_SIU\_FASCIALIGHT]*

Specifies whether the Fascia Lights should be turned on or off. Specified as one of the following flags:

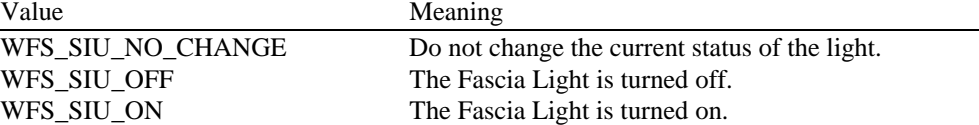

#### *fwIndicators [WFS\_SIU\_AUDIO]*

Specifies whether the Audio Indicator should be turned on or off. Specified as one of the following flags of type A and B, or as WFS\_SIU\_CONTINUOUS in combination with one of the flags of type B:

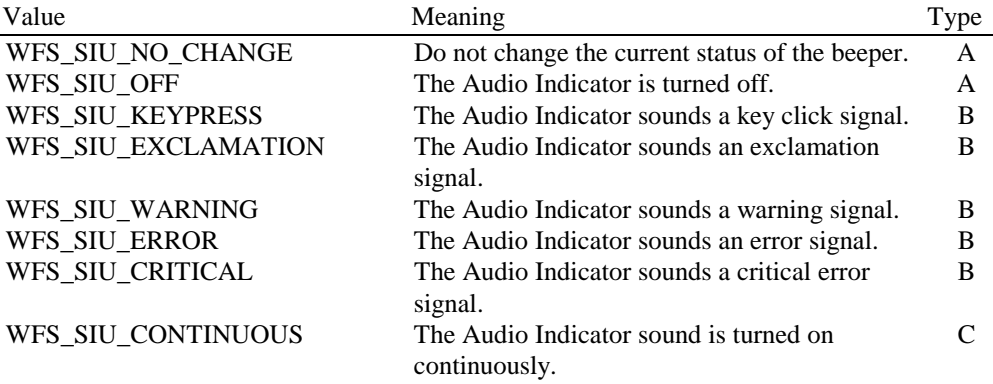

#### *fwIndicators [WFS\_SIU\_HEATING]*

Specifies whether the internal Heating device should be turned on or off. Specified as one of the following flags:

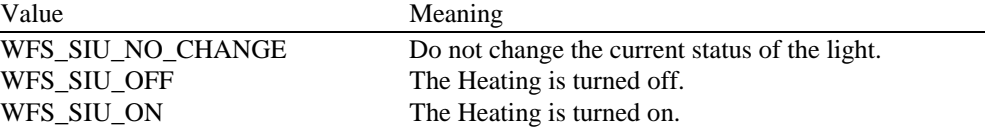

#### *fwAuxiliaries [WFS\_SIU\_VOLUME]*

Specifies whether the value of the volume control should be changed or not. If so, the value of volume control is defined in an interval from 1 to 1000 where 1 is the lowest volume level and 1000 is the highest volume level. Specified as one of the following values:

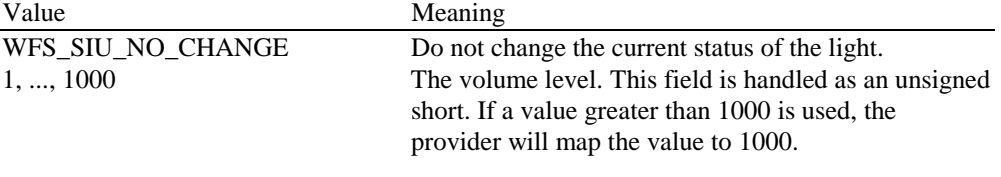

#### *fwAuxiliaries [WFS\_SIU\_UPS]*

Specifies whether the UPS device should be engaged or disengaged. The UPS device should not be engaged when the charge level is low. Specified as one of the following flags: Value Meaning

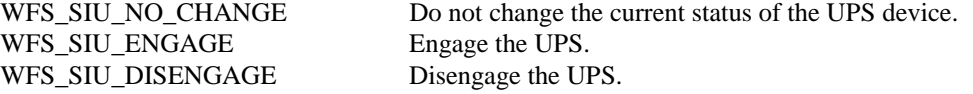

#### *fwAuxiliaries[WFS\_SIU\_REMOTE\_STATUS\_MONITOR]*

Specifies whether the state of the Remote Status Monitor device should be changed or not. Specified as WFS\_SIU\_NO\_CHANGE or a combination of one or more of the following flags of type B, C and D, with at most one flag from each type.

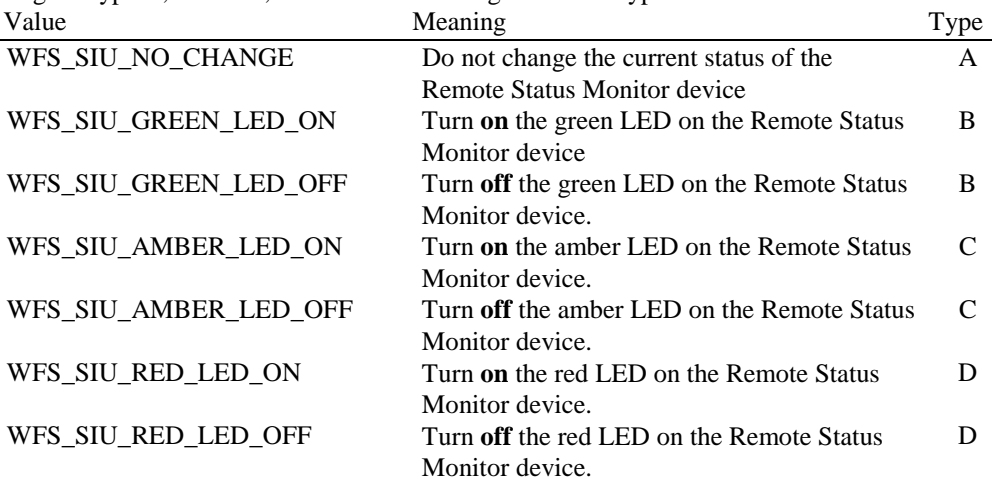

#### *fwAuxiliaries[WFS\_SIU\_AUDIBLE\_ALARM]*

Specifies whether the state of the Audible Alarm device should be changed or not. Specified as one of the following flags:

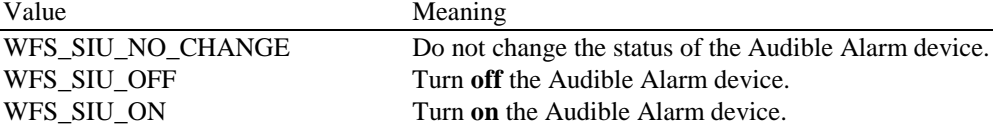

*fwAuxiliaries [WFS\_SIU\_ENHANCEDAUDIOCONTROL]* Specifies whether the state of the Audio Jack should be changed or not. Note that this will only be acted upon for hardware environments that return WFS\_SIU\_MODE\_CONTROLLABLE for the *WFS\_SIU\_ENHANCEDAUDIOCONTROL* auxiliary in the WFS\_INF\_SIU\_CAPABILITIES command. Specified as one of the following flags:

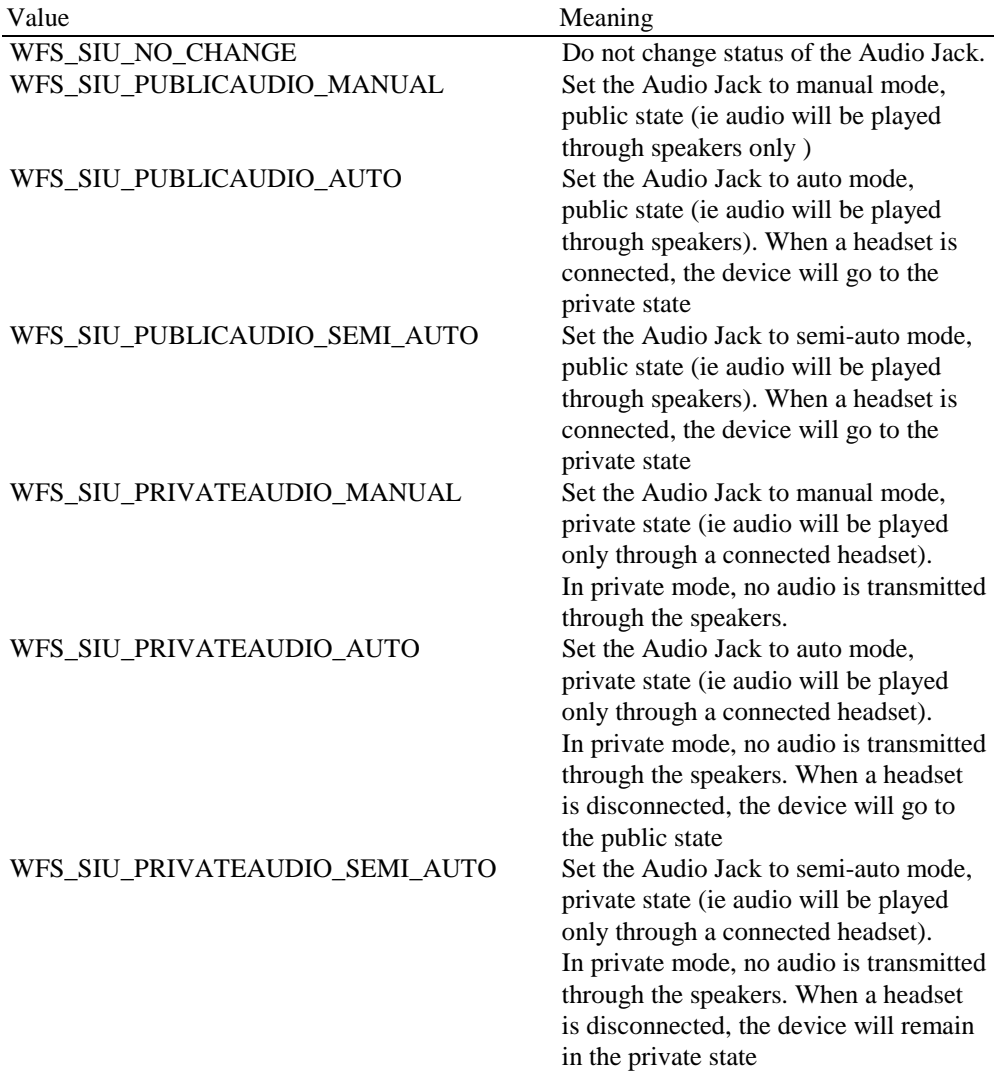

#### *fwGuidLights [...]*

Specifies whether the Guidance Light Indicators should be turned on or off, or if they should flash. All member elements of the Guidance Lights structure can be specified as one of the following values:

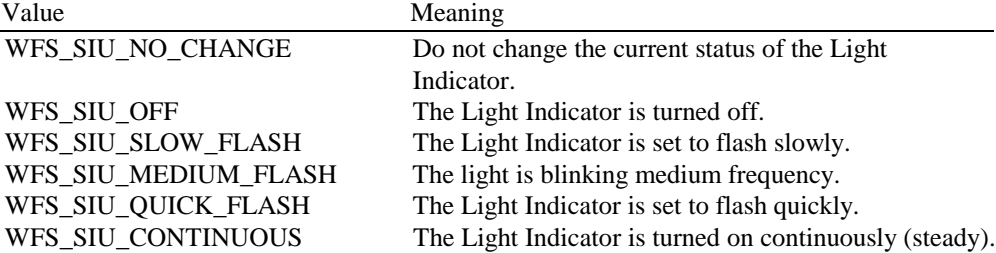

*fwGuidLights [WFS\_SIU\_CARDUNIT]* Specifies the state of the Guidance Light Indicator on the Card Unit (IDC).

### *fwGuidLights [WFS\_SIU\_PINPAD]*

Specifies the state of the Guidance Light Indicator on the PIN pad unit.

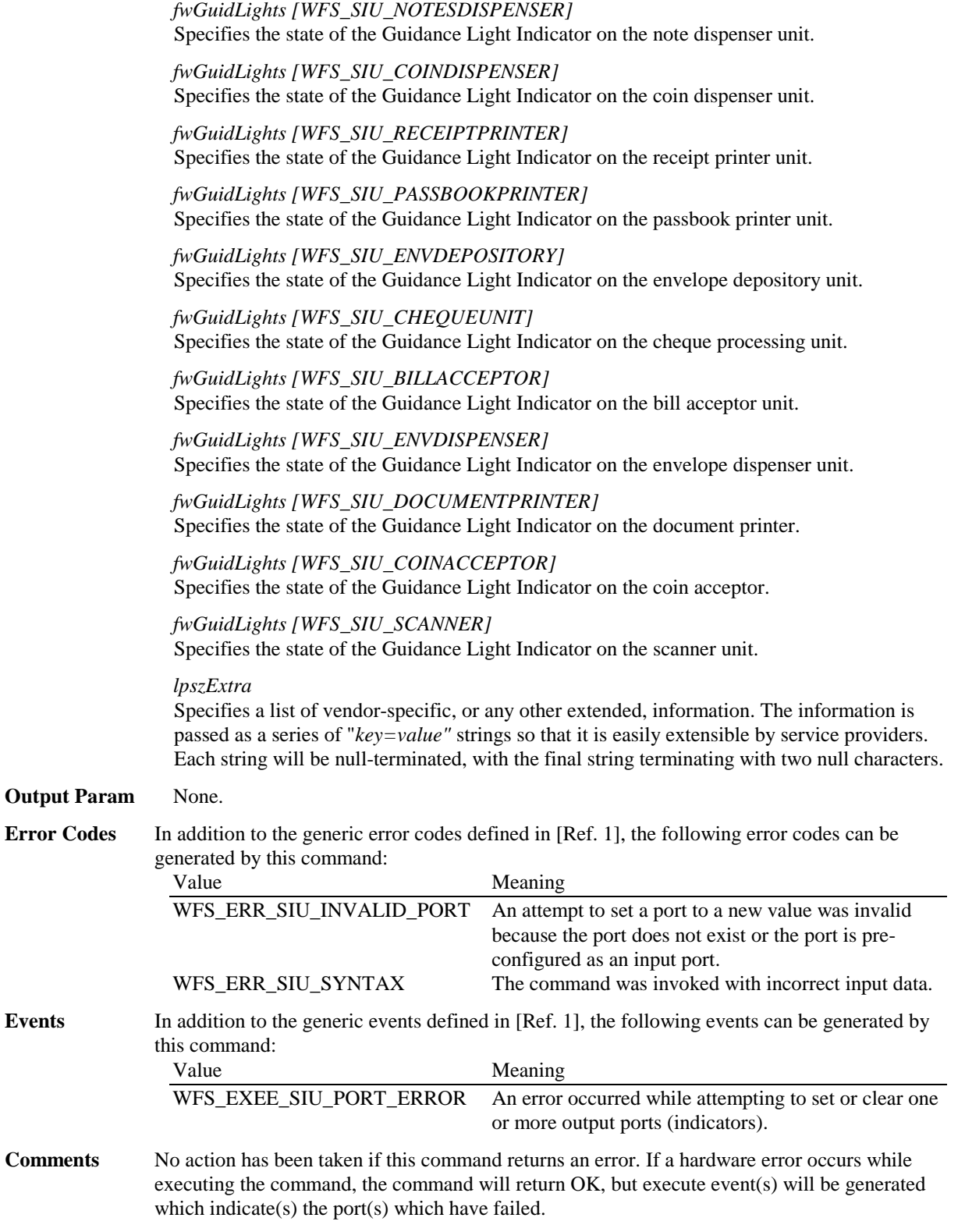

### **5.3 WFS\_CMD\_SIU\_SET\_DOOR**

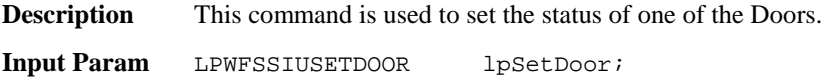

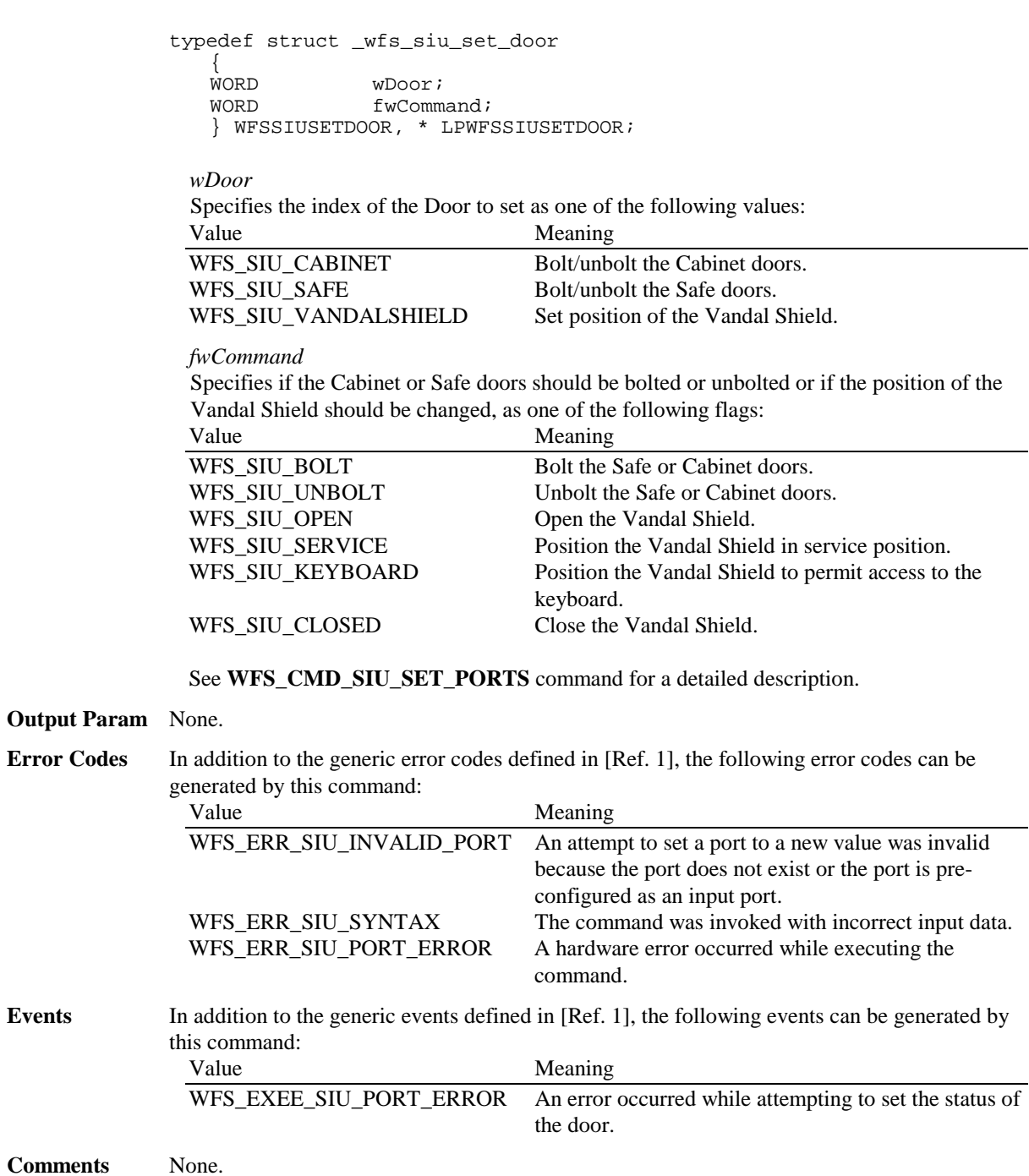

### **5.4 WFS\_CMD\_SIU\_SET\_INDICATOR**

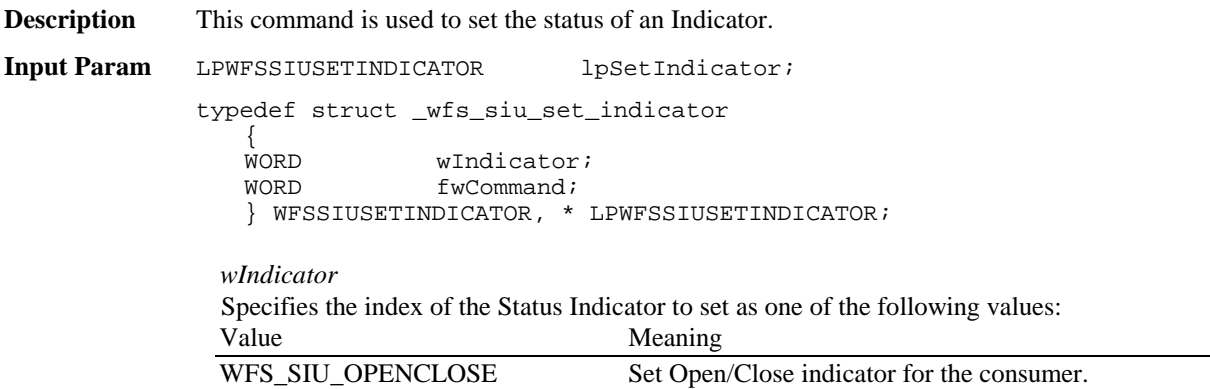

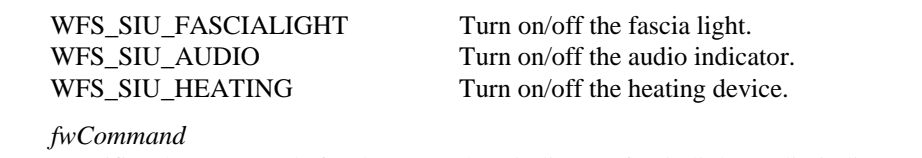

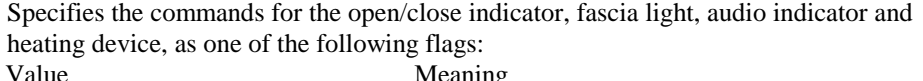

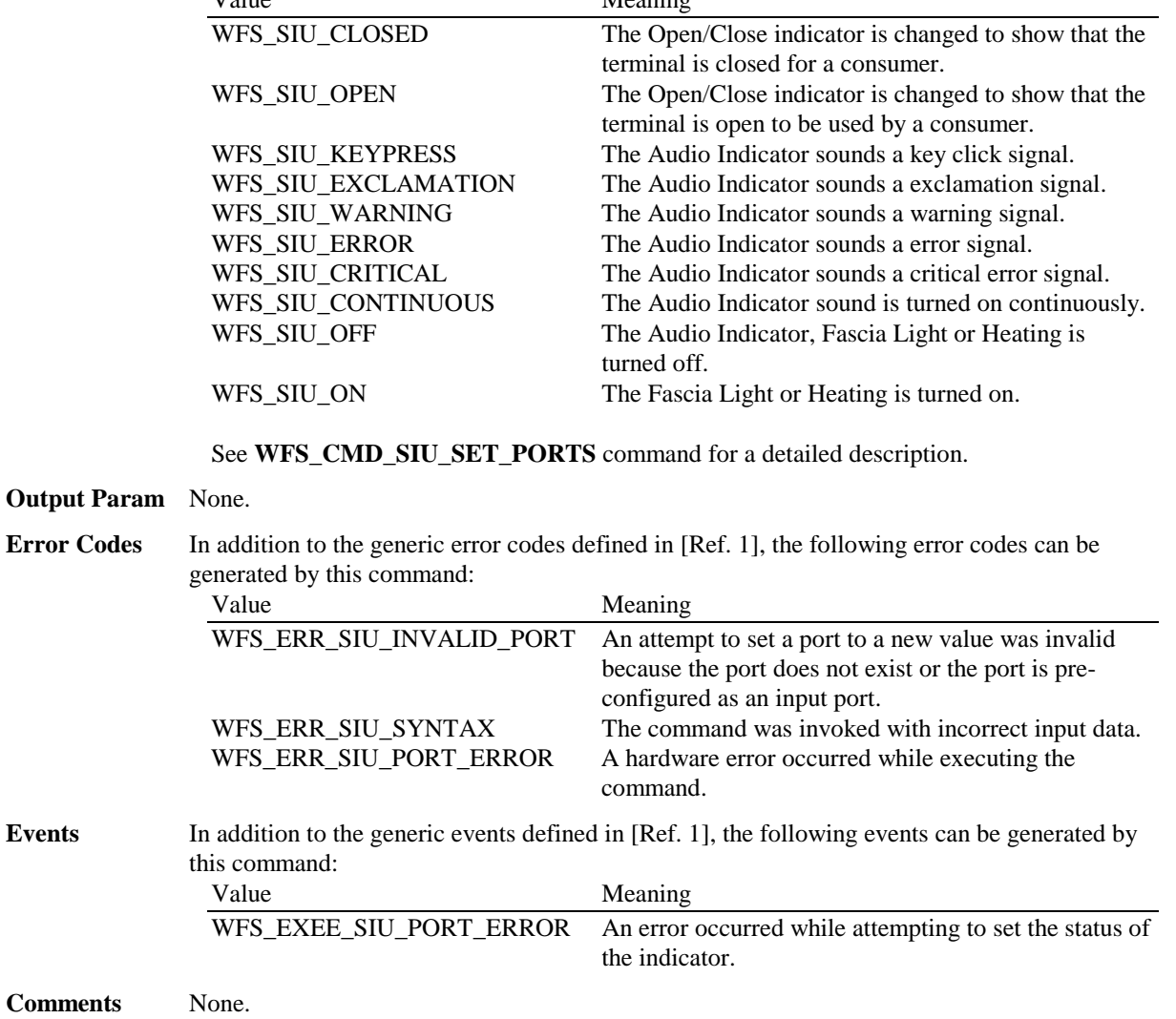

### **5.5 WFS\_CMD\_SIU\_SET\_AUXILIARY**

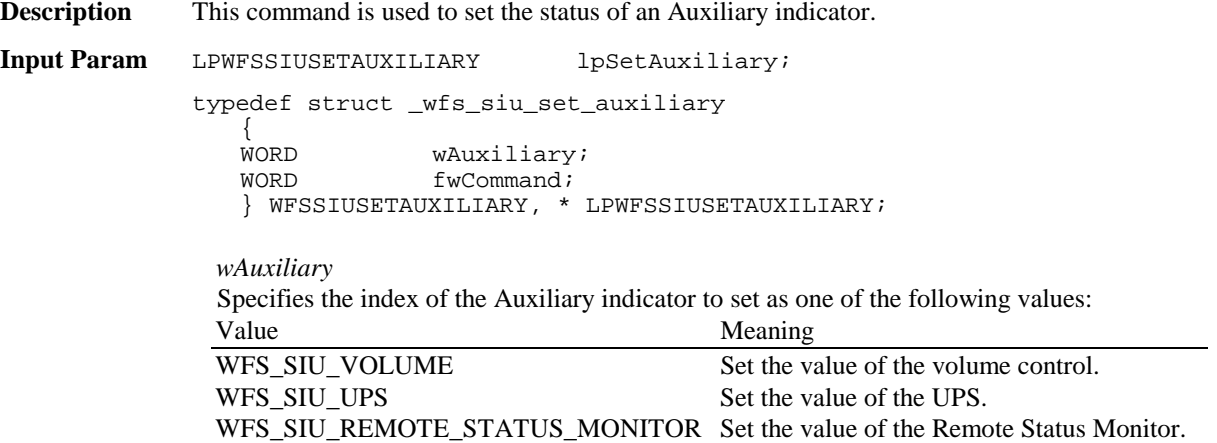

WFS\_SIU\_AUDIBLE\_ALARM Set the value of the Audible Alarm.

WFS\_SIU\_ENHANCEDAUDIOCONTROL Set the Value of the Audio Jack Controller

*fwCommand*

It specifies the values for the volume control or the command to the UPS device. Specified as one of the following values:

| The volume level. This field is handled as an unsigned |
|--------------------------------------------------------|
| short. If a value greater than 1000 is used, the       |
| provider will map the value to 1000.                   |
| Engage the UPS.                                        |
| Disengage the UPS.                                     |
| Turn on the green LED on the Remote Status             |
|                                                        |
| Turn off the green LED on the Remote Status            |
|                                                        |
| Turn on the amber LED on the Remote Status             |
|                                                        |
| Turn off the amber LED on the Remote Status            |
|                                                        |
| Turn on the red LED on the Remote Status Monitor.      |
| Turn off the red LED on the Remote Status Monitor.     |
| Turn off the Audible Alarm.                            |
| Turn on the Audible Alarm.                             |
| Set the Audio Jack to manual mode,                     |
| public state (ie audio will be played                  |
| through speakers only)                                 |
| Set the Audio Jack to auto mode, public                |
| state (ie audio will be played through                 |
| speakers). When a headset is connected,                |
| the device will go to the private state                |
| Set the Audio Jack to semi-auto mode,                  |
| public state (ie audio will be played                  |
| through speakers). When a headset is                   |
| connected, the device will go to the                   |
| private state                                          |
| Set the Audio Jack to manual mode,                     |
| private state (ie audio will be played only            |
| through a connected headset).                          |
| In private mode, no audio is transmitted               |
| through the speakers.                                  |
| Set the Audio Jack to auto mode, private               |
| state (ie audio will be played only                    |
| through a connected headset).                          |
| In private mode, no audio is transmitted               |
| through the speakers. When a headset is                |
| disconnected, the device will go to the                |
| public state                                           |
| Set the Audio Jack to semi-auto mode,                  |
| private state (ie audio will be played only            |
| through a connected headset).                          |
| In private mode, no audio is transmitted               |
| through the speakers When a headset is                 |
| disconnected, the device will remain in                |
| the private state                                      |
|                                                        |

See **WFS\_CMD\_SIU\_SET\_PORTS** command for a detailed description.

**Output Param** None.

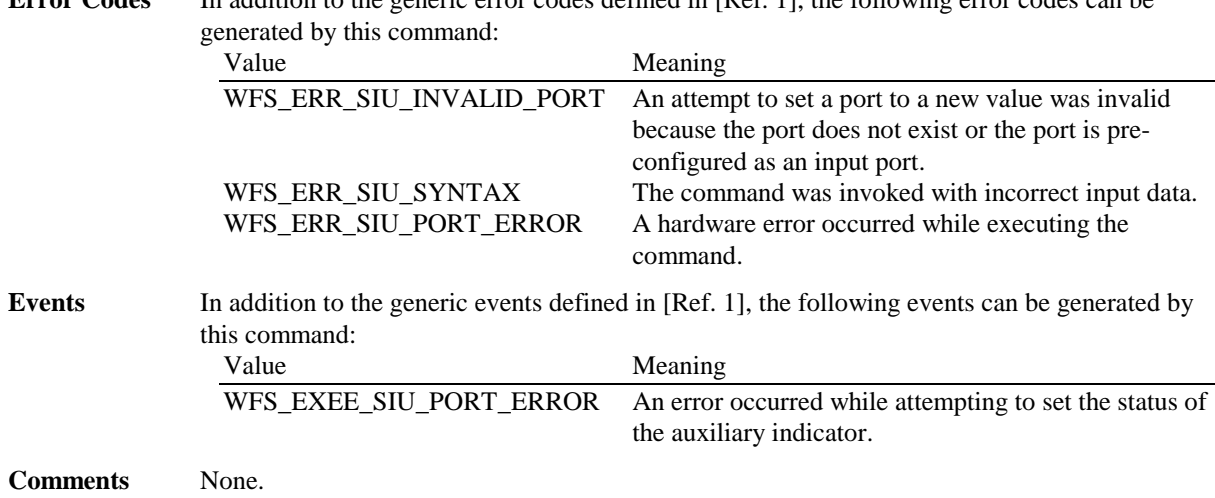

## **Error Codes** In addition to the generic error codes defined in [Ref. 1], the following error codes can be

### **5.6 WFS\_CMD\_SIU\_SET\_GUIDLIGHT**

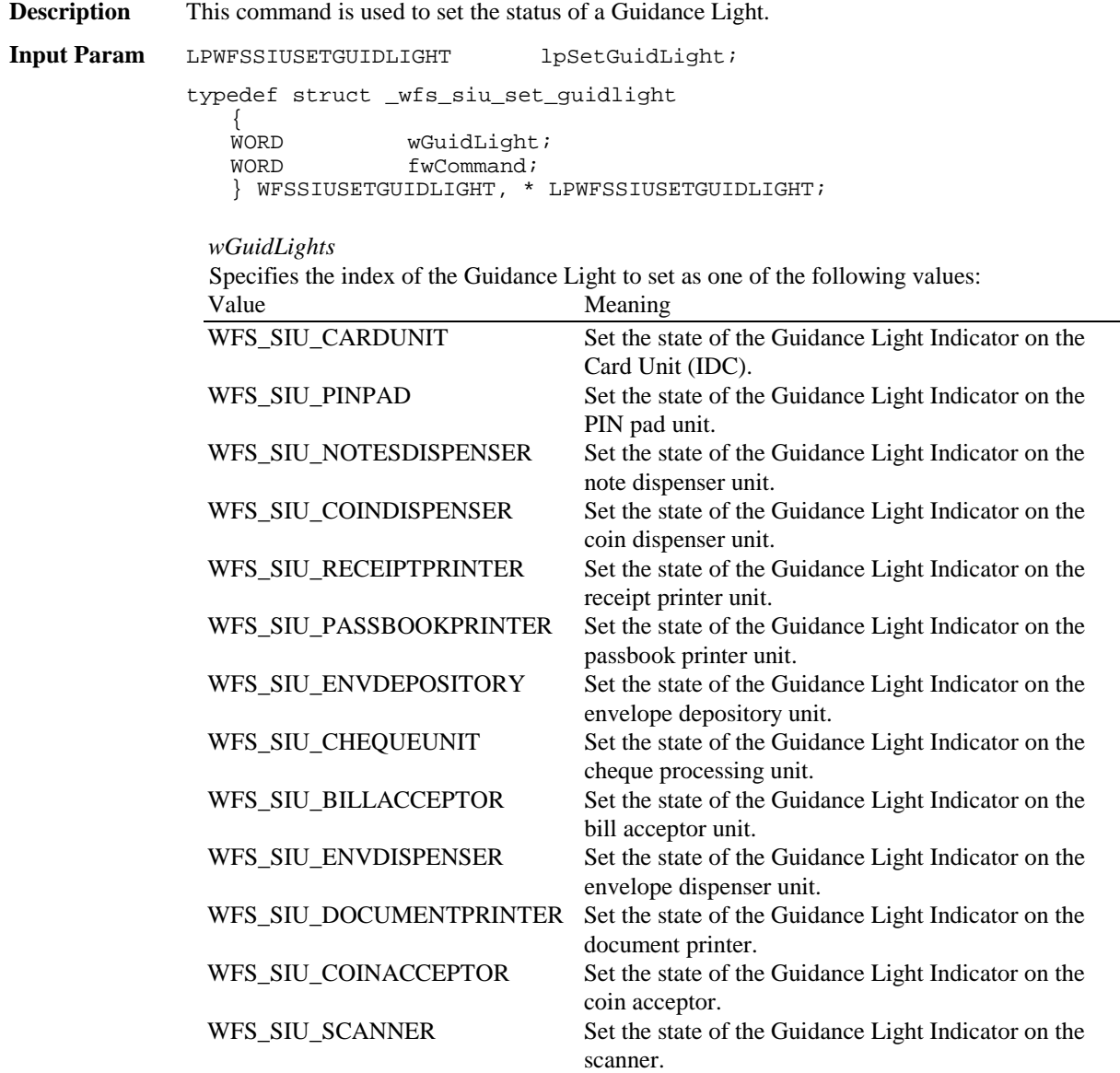

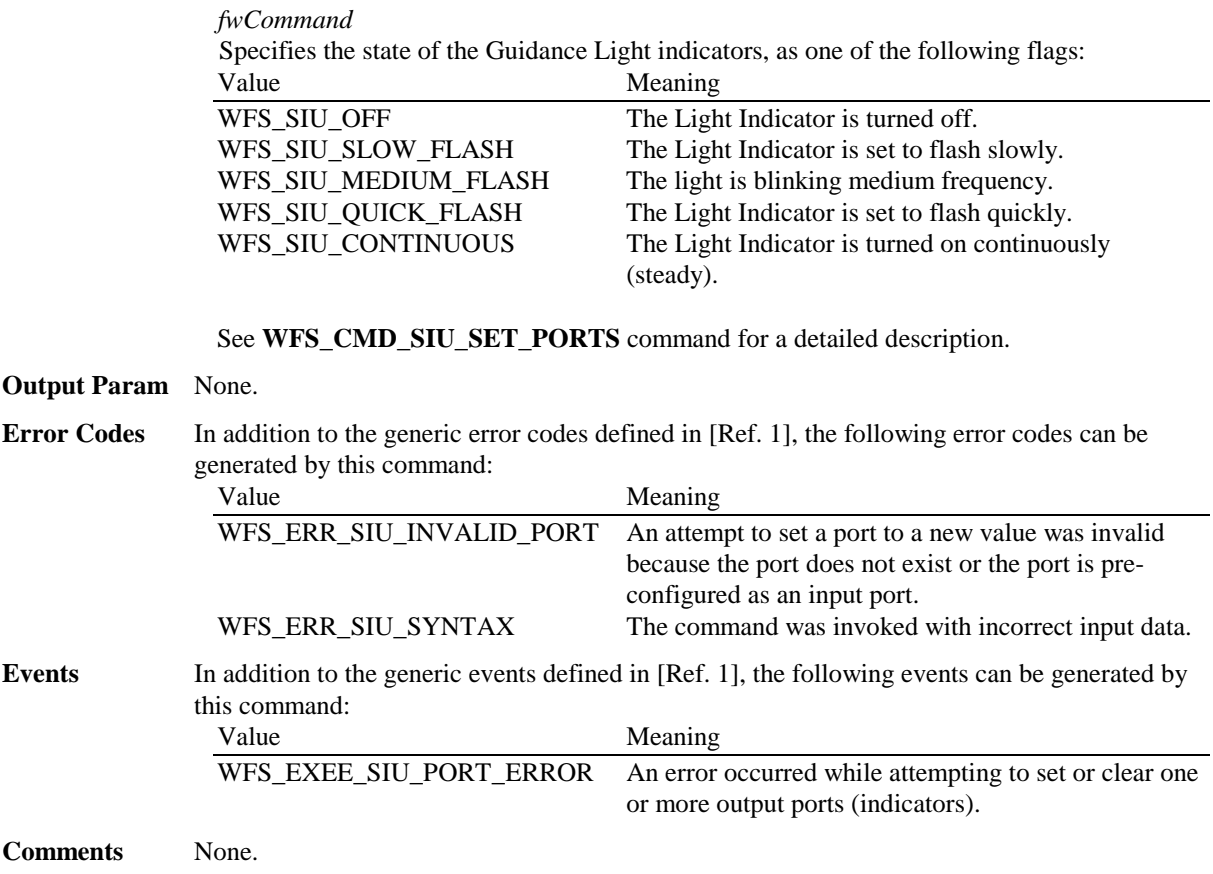

### **5.7 WFS\_CMD\_SIU\_RESET**

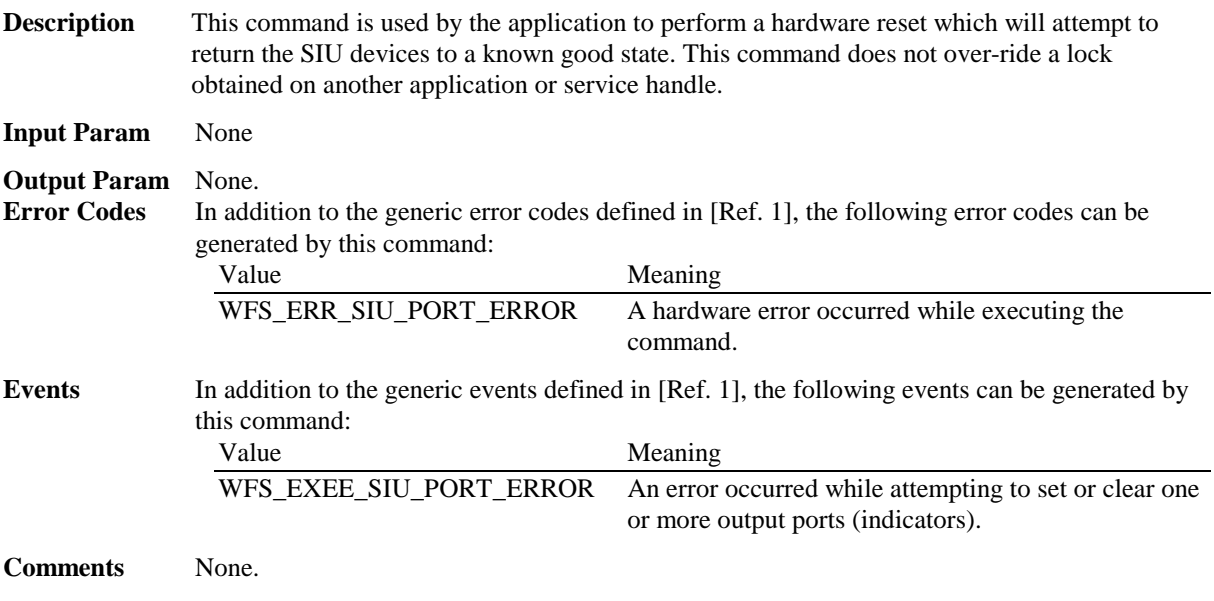

### **6. Events**

#### **6.1 WFS\_SRVE\_SIU\_PORT\_STATUS**

**Description** This event id is used to specify that a port has changed its state, due to the result of a command or to some external condition. Reporting of this event is controlled by the WFS\_CMD\_SIU\_ENABLE\_EVENTS command. Event reporting is disabled as a default situation.

**Event Param** LPWFSSIUPORTEVENT lpPortEvent;

typedef struct \_wfs\_siu\_port\_event { WORD <br>
WPortIndex<br>
WPortIndex WORD wPortIndex;<br>
WORD wPortStatus wPortStatus; LPSTR lpszExtra; } WFSSIUPORTEVENT, \* LPWFSSIUPORTEVENT;

*wPortType*

Specifies the type of sensors and indicators that has changed state by one of the following flags:

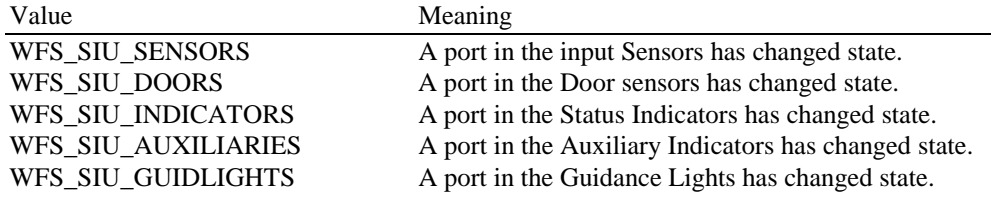

*wPortIndex*

Specifies the index of the port that has changed state by one of the following values:

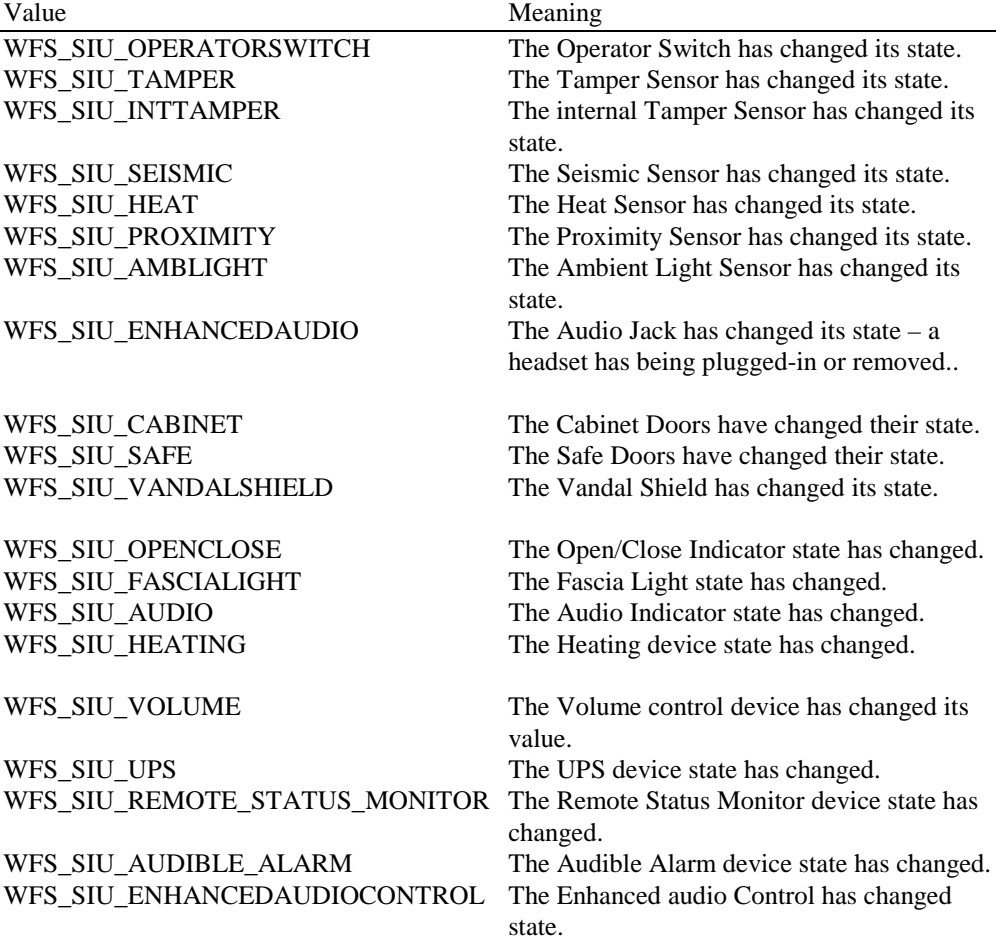

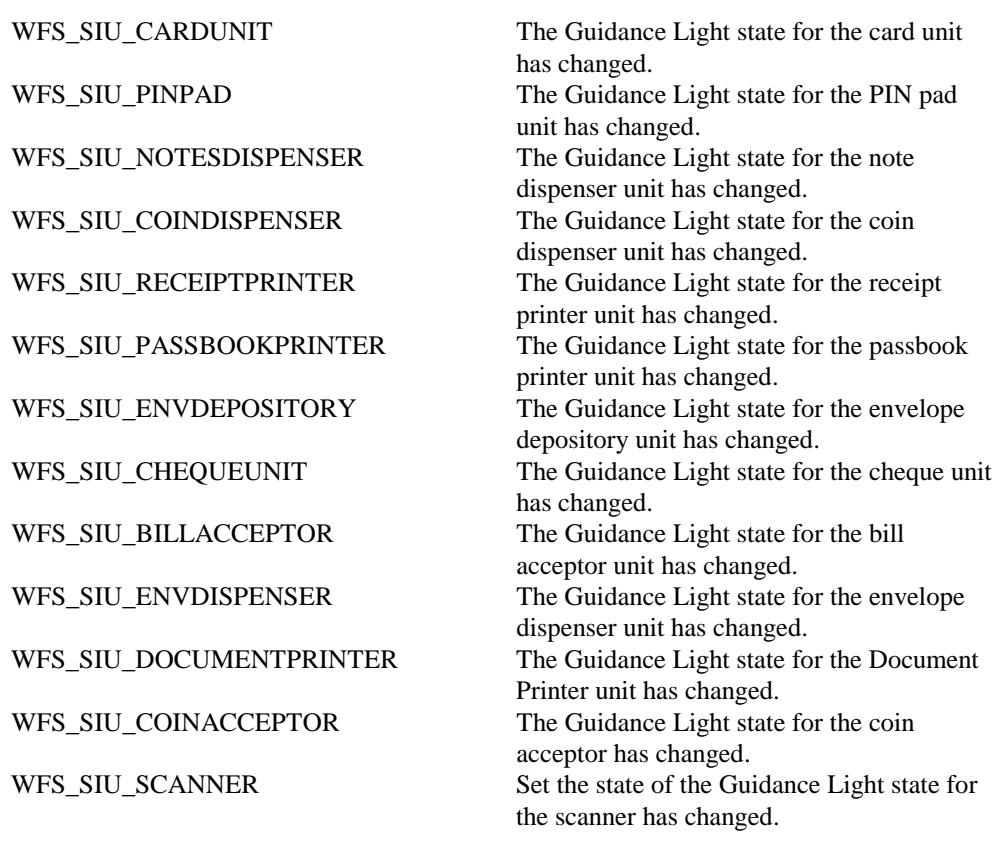

#### *wPortStatus*

Specifies the new state of the port indicated in the *wPortEvent.* See the WFS\_INF\_SIU\_STATUS information command for the possible values.

*lpszExtra*

Specifies a list of vendor-specific, or any other extended, information. The information is returned as a series of "key=value" strings so that it is easily extensible by service providers. Each string will be null-terminated, with the final string terminating with two null characters.

**Comments** None.

### **6.2 WFS\_EXEE\_SIU\_PORT\_ERROR**

**Description** This event id is used to specify that a port has detected an error.

**Event Param** LPWFSSIUPORTERROR pPortError;

typedef struct \_wfs\_siu\_port\_error {<br>WORD WORD wPortType; WORD wPortIndex;<br>HRESULT PortError; HRESULT PortError;<br>WORD wPortStatu wPortStatus; LPSTR lpszExtra; } WFSSIUPORTERROR, \* LPWFSSIUPORTERROR;

#### *wPortType*

Specifies the type of sensors and indicators that has detected an error by one of the following flags:

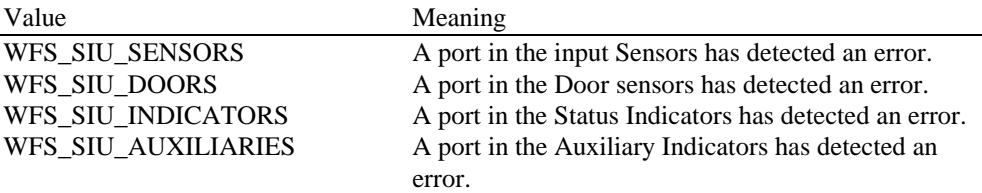

WFS\_SIU\_GUIDLIGHTS A port in the Guidance Lights has detected an error.

#### *wPortIndex*

Specifies the index of the port that has detected an error by one of the following values: Value Meaning

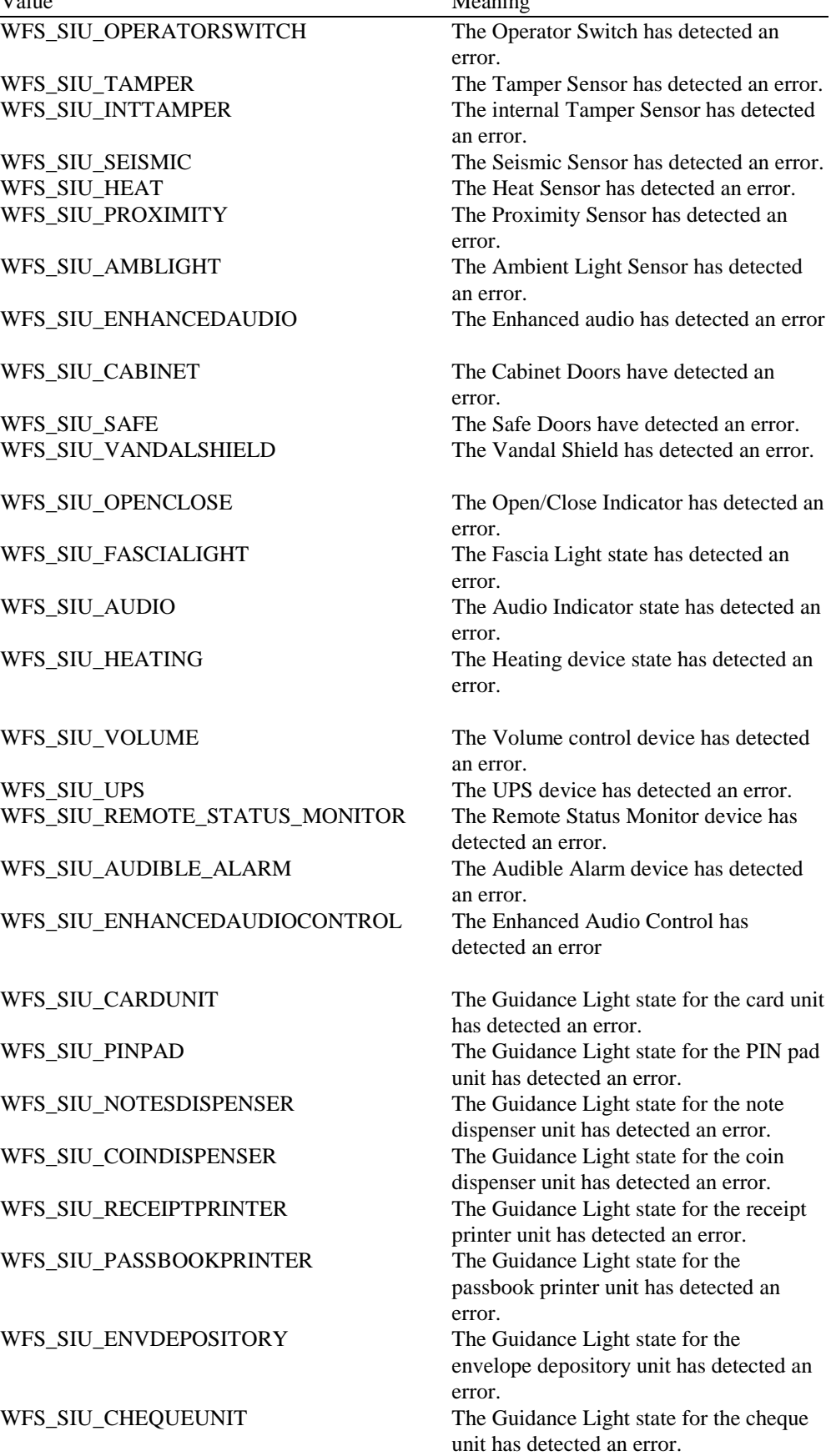

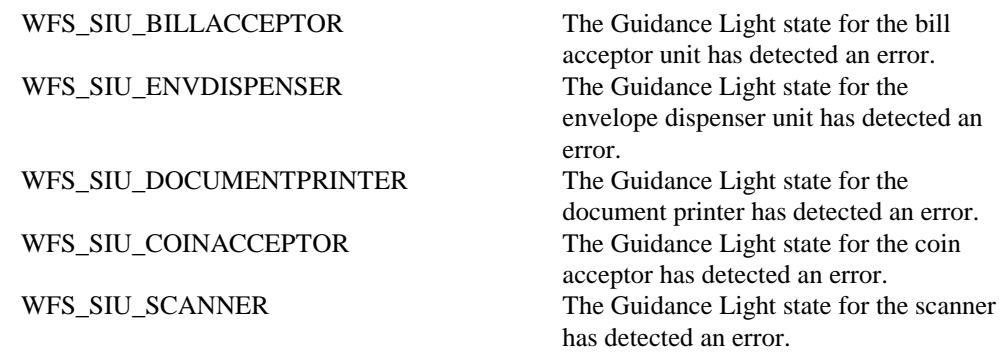

#### *PortError*

Specifies the error of the port indicated in the *wPortType* and *wPortIndex* by one of the following values:

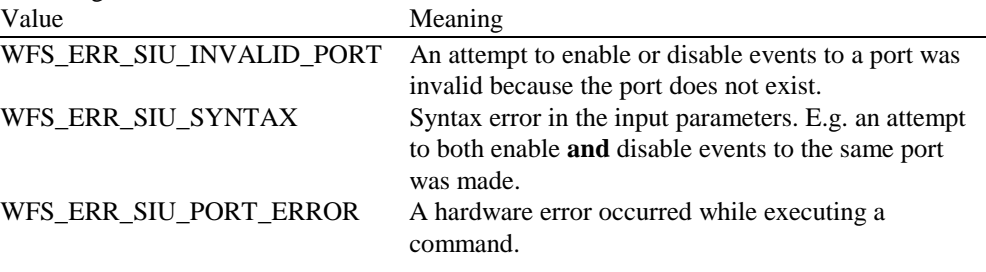

#### *wPortStatus*

Specifies the new state of the port indicated in the *wPortEvent.* See the WFS\_INF\_SIU\_STATUS information command for the possible values.

#### *lpszExtra*

Specifies a list of vendor-specific, or any other extended, information. The information is returned as a series of "key=value" strings so that it is easily extensible by service providers. Each string will be null-terminated, with the final string terminating with two null characters.

**Comments** None.

### **7. C - header file**

```
/******************************************************************************
* *
* xfssiu.h WOSA/XFS - definitions *
             for the Sensors and Indicators Unit - services
* *
             Version 3.01 (16/11/01) *
* *
******************************************************************************/
#ifndef __INC_XFSSIU__H
#define __INC_XFSSIU__H
#ifdef __cplusplus
extern "C" {
#endif
#include <xfsapi.h>
/* be aware of alignment */
#pragma pack (push, 1)
/* values of WFSSIUCAPS.wClass */
#define WFS_SERVICE_CLASS_SIU (8)
#define WFS_SERVICE_CLASS_NAME_SIU "SIU"
         ... b_band ba_band ba_band band and band with SERVICE CLASS_VERSION_SIU
#define SIU_SERVICE_OFFSET (WFS_SERVICE_CLASS_SIU * 100)
/* SIU Info Commands */
#define WFS_INF_SIU_STATUS (SIU_SERVICE_OFFSET + 1)<br>#define WFS_INF_SIU_CAPABILITIES (SIU_SERVICE_OFFSET + 2)
        WFS\_INF\_SIU\_CAPABILITIES/* SIU Command Verbs */
#define WFS_CMD_SIU_ENABLE_EVENTS (SIU_SERVICE_OFFSET + 1)<br>#define WFS_CMD_SIU_SET_PORTS (SIU_SERVICE_OFFSET + 2)
#define WFS_CMD_SIU_SET_PORTS (SIU_SERVICE_OFFSET + 2)
#define WFS_CMD_SIU_SET_DOOR (SIU_SERVICE_OFFSET + 3)
#define WFS_CMD_SIU_SET_INDICATOR (SIU_SERVICE_OFFSET + 4)
#define WFS_CMD_SIU_SET_AUXILIARY (SIU_SERVICE_OFFSET + 5)
#define WFS_CMD_SIU_SET_GUIDLIGHT (SIU_SERVICE_OFFSET + 6)<br>#define WFS_CMD_SIU_RESET (SIU_SERVICE_OFFSET + 7)
#define WFS_CMD_SIU_RESET
/* SIU Messages */
#define WFS_SRVE_SIU_PORT_STATUS (SIU_SERVICE_OFFSET + 1)
#define WFS_EXEE_SIU_PORT_ERROR (SIU_SERVICE_OFFSET + 2)
/* Values of WFSSIUSTATUS.fwDevice */
#define WFS_SIU_DEVONLINE WFS_STAT_DEVONLINE
#define WFS_SIU_DEVOFFLINE WFS_STAT_DEVOFFLINE
#define WFS_SIU_DEVPOWEROFF WFS_STAT_DEVPOWEROFF
#define WFS_SIU_DEVNODEVICE WFS_STAT_DEVNODEVICE
#define WFS_SIU_DEVHWERROR WFS_STAT_DEVHWERROR
#define WFS_SIU_DEVUSERERROR WFS_STAT_DEVUSERERROR
#define WFS_SIU_DEVBUSY WFS_STAT_DEVBUSY
/* Size and max index of fwSensors array */
#define WFS_SIU_SENSORS_SIZE (32)<br>#define WFS_SIU_SENSORS_MAX (WFS_
                                       (WFS_SIU_SENSORS_SIZE - 1)
```
/\* Size and max index of fwDoors array \*/

### **CWA 14050-10:2002 (E)**

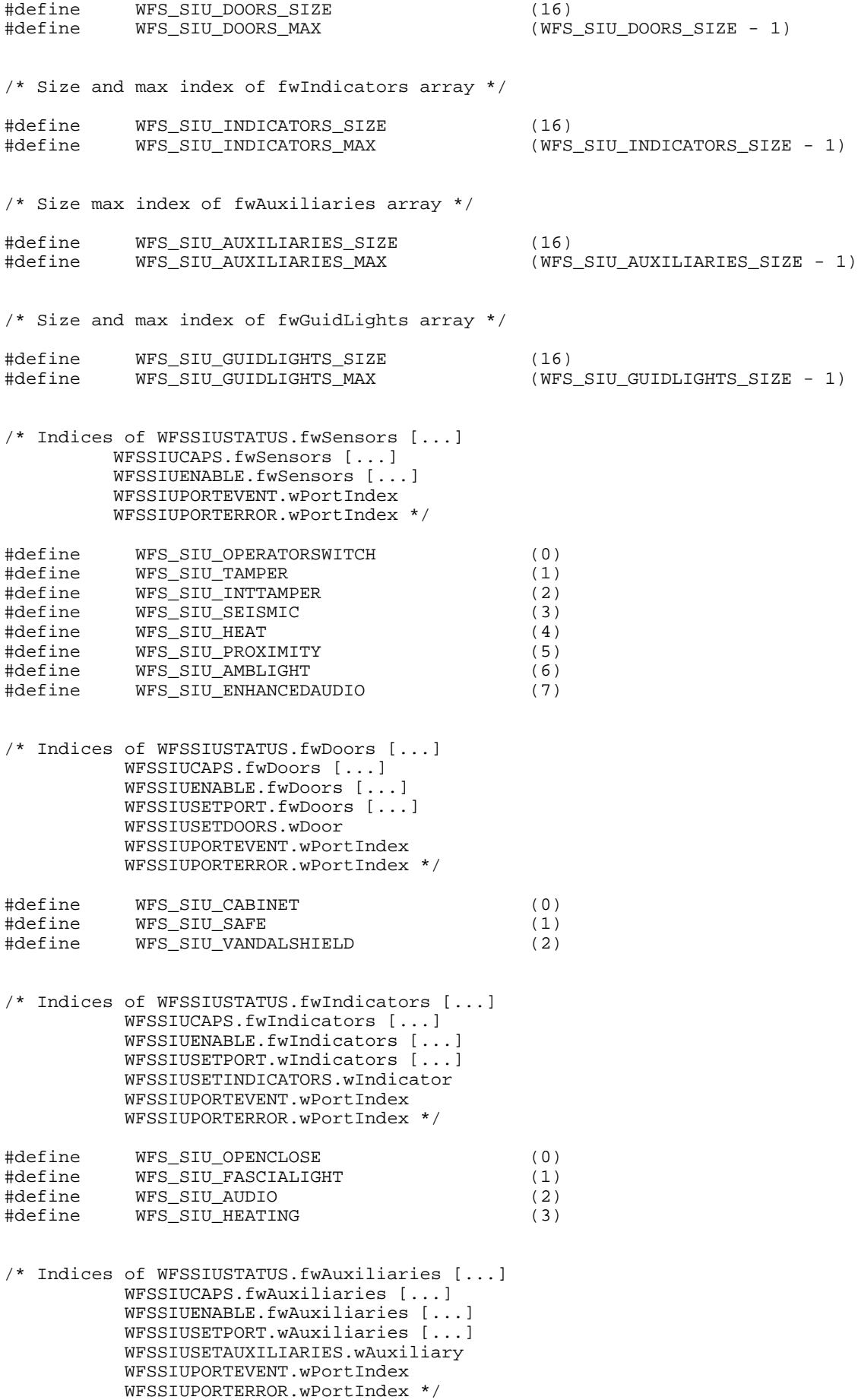

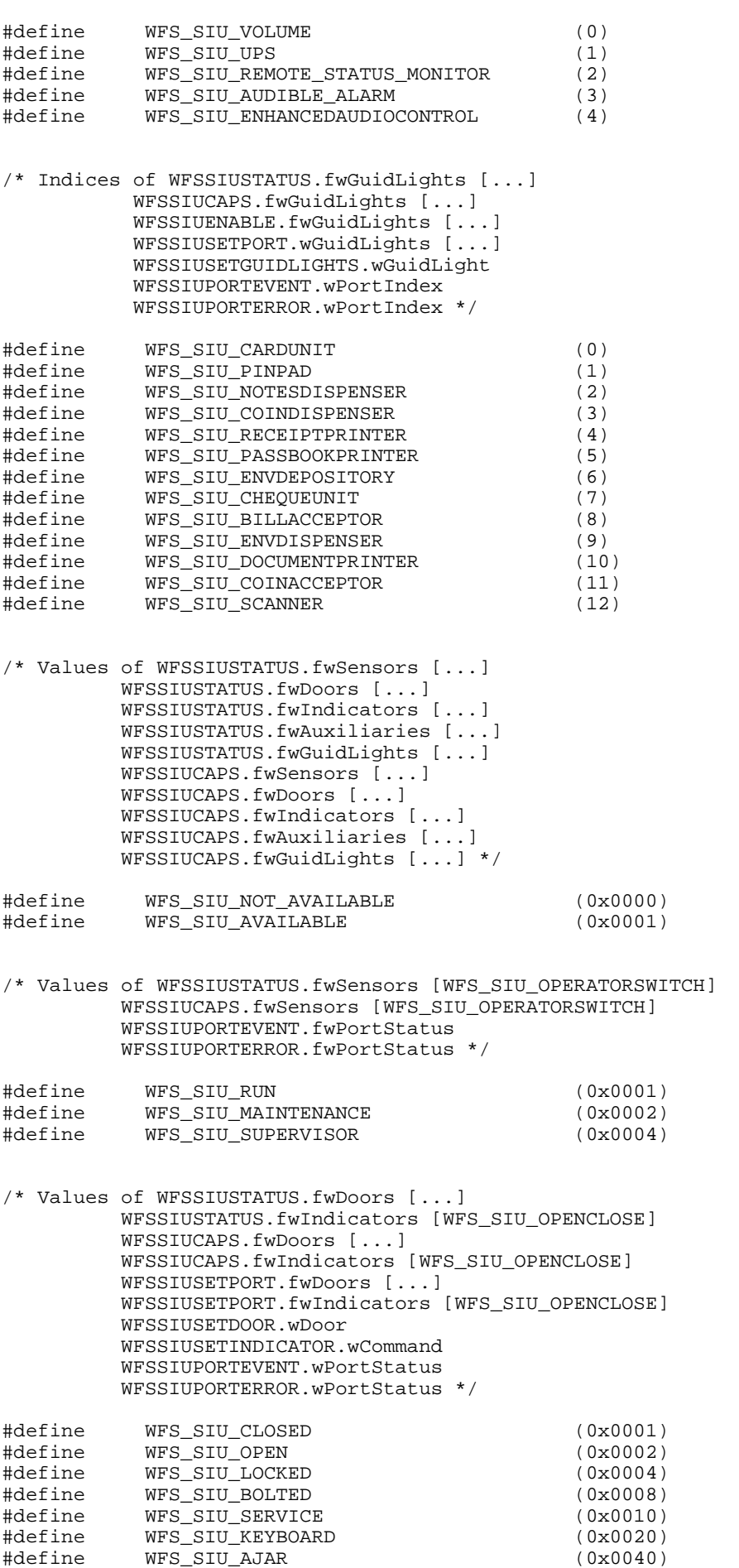

#define WFS\_SIU\_JAMMED (0x0080)

/\* Values of WFSSIUSTATUS.fwIndicators [WFS\_SIU\_AUDIO] WFSSIUSETPORT.fwIndicators [WFS\_SIU\_AUDIO] WFSSIUSETINDICATOR.wCommand WFSSIUPORTEVENT.wPortStatus WFSSIUPORTERROR.wPortStatus \*/

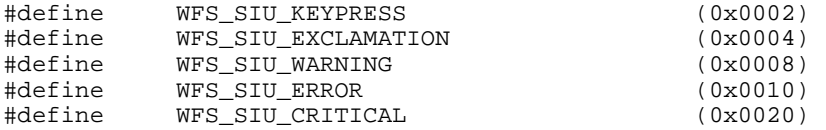

/\* Values of WFSSIUSTATUS.fwAuxiliaries [WFS\_SIU\_REMOTE\_STATUS\_MONITOR] WFSSIUSETPORT.fwAuxiliaries [WFS\_SIU\_REMOTE\_STATUS\_MONITOR] WFSSIUSETAUXILIARY.fwCommand WFSSIUPORTEVENT.wPortStatus WFSSIUPORTERROR.wPortStatus \*/

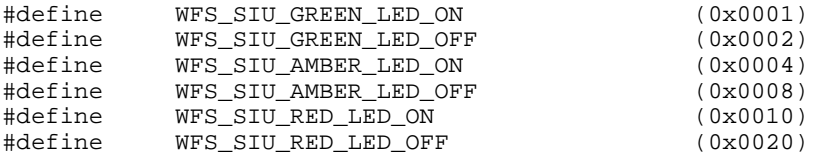

/\* Values of WFSSIUSTATUS.fwAuxiliaries [WFS\_SIU\_ENHANCEDAUDIOCONTROL] WFSSIUSETPORT.fwAuxiliaries [WFS\_SIU\_ENHANCEDAUDIOCONTROL] WFSSIUSETAUXILIARY.fwCommand WFSSIUPORTEVENT.wPortStatus WFSSIUPORTERROR.wPortStatus \*/

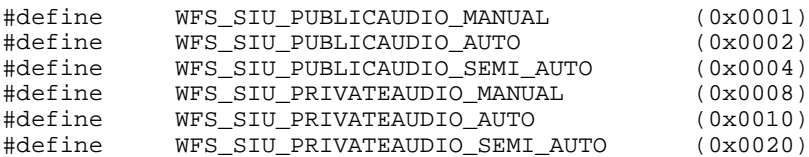

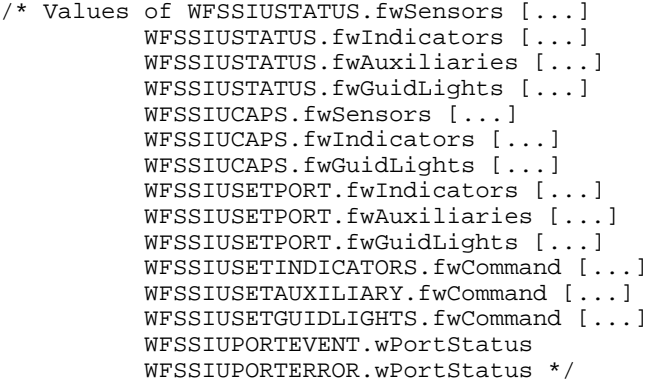

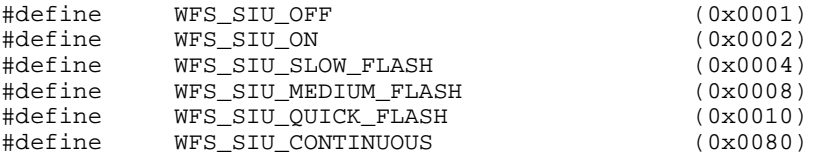

/\* Values of WFSSIUSTATUS.fwSensors [WFS\_SIU\_PROXIMITY] WFSSIUSTATUS.fwSensors [WFS\_SIU\_ENHANCEDCONTROL] WFSSIUPORTEVENT.wPortStatus WFSSIUPORTERROR.wPortStatus \*/

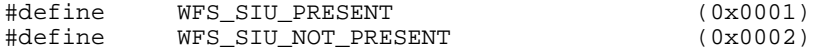

/\* Values of WFSSIUCAPS.fwSensors [WFS\_SIU\_ENHANCEDAUDIO] \*/ #define WFS\_SIU\_MANUAL (0x0001)<br>#define WFS\_SIU\_AUTO (0x0002)<br>#define WFS\_SIU\_SEMI\_AUTO (0X0004) #define WFS\_SIU\_AUTO (0x0002) #define WFS\_SIU\_SEMI\_AUTO (0X0004) /\* Values of WFSSIUSTATUS.fwSensors [WFS\_SIU\_AMBLIGHT] WFSSIUCAPS.fwSensors [WFS\_SIU\_AMBLIGHT] WFSSIUPORTEVENT.fwPortStatus WFSSIUPORTERROR.fwPortStatus \*/ #define WFS\_SIU\_VERY\_DARK (0x0001) #define WFS\_SIU\_DARK (0x0002) #define WFS\_SIU\_MEDIUM\_LIGHT (0x0004) #define WFS\_SIU\_LIGHT (0x0008) #define WFS\_SIU\_VERY\_LIGHT (0x0010) /\* Values of WFSSIUSTATUS.fwAuxiliaries [WFS\_SIU\_UPS] WFSSIUCAPS.fwAuxiliaries [WFS\_SIU\_UPS] WFSSIUPORTEVENT.wPortStatus WFSSIUPORTERROR.wPortStatus \*/ #define WFS\_SIU\_LOW (0x0002) #define WFS\_SIU\_ENGAGED (0x0004) #define WFS\_SIU\_POWERING (0x0008) #define WFS\_SIU\_RECOVERED /\* Values of WFSSIUCAPS.fwType \*/ #define WFS\_SIU\_SENSORS (0x0001) #define WFS\_SIU\_DOORS (0x0002) #define WFS\_SIU\_INDICATORS (0x0004) #define WFS\_SIU\_AUXILIARIES (0x0008) #define WFS\_SIU\_GUIDLIGHTS (0x0010) /\* Values of WFSSIUCAPS.fwAuxiliaries [WFS\_SIU\_ENHANCEDAUDIOCONTROL] \*/ #define WFS\_SIU\_HEADSET\_DETECTION (0x0001) #define WFS\_SIU\_MODE\_CONTROLLABLE (0x0002) /\* Values of WFSSIUENABLE.fwSensors [...] WFSSIUENABLE.fwDoors [...] WFSSIUENABLE.fwIndicators [...] WFSSIUENABLE.fwAuxiliaries [...] WFSSIUENABLE.fwGuidLights [...] WFSSIUSETPORTS.fwDoors [...] WFSSIUSETPORTS.fwIndicators [...] WFSSIUSETPORTS.fwAuxiliaries [...] WFSSIUSETPORTS.fwGuidLights [...] \*/ #define WFS\_SIU\_NO\_CHANGE (0x0000) #define WFS\_SIU\_ENABLE\_EVENT (0x0001) #define WFS\_SIU\_DISABLE\_EVENT (0x0002) /\* Values of WFSSIUSETPORTS.fwDoors [...] WFSSIUSETDOORS.fwCommand [...] \*/ #define WFS\_SIU\_BOLT (0x0001) #define WFS\_SIU\_UNBOLT (0x0002) /\* Values of WFSSIUSETPORTS.fwAuxiliaries [WFS\_SIU\_UPS] WFSSIUSETAUXILIARY.wAuxiliary [WFS\_SIU\_UPS] \*/ #define WFS\_SIU\_ENGAGE (0x0001) #define WFS\_SIU\_DISENGAGE

/\* XFS SIU Errors \*/

```
#define WFS_ERR_SIU_INVALID_PORT (-(SIU_SERVICE_OFFSET + 1))
                                                  (- (SIU\_SERVICE_OFFSET + 2))#define WFS_ERR_SIU_PORT_ERROR (-(SIU_SERVICE_OFFSET + 3))
/*=================================================================*/
/* SIU Info Command Structures and variables */
/*=================================================================*/
typedef struct _wfs_siu_status
{
    WORD fwDevice;<br>
WORD fwSensors
                      WORD fwSensors [WFS_SIU_SENSORS_SIZE];
     WORD fwDoors [WFS_SIU_DOORS_SIZE];
    WORD fwIndicators [WFS_SIU_INDICATORS_SIZE];<br>word fwAuxiliaries [WFS_SIU_AUXILIARIES_SIZE
                     fwAuxiliaries [WFS_SIU_AUXILIARIES_SIZE];
     WORD fwGuidLights [WFS_SIU_GUIDLIGHTS_SIZE];
     LPSTR lpszExtra;
} WFSSIUSTATUS, * LPWFSSIUSTATUS;
typedef struct _wfs_siu_caps
{
     WORD wClass;
    WORD fwType;<br>
WORD fwSenso
    WORD fwSensors [WFS_SIU_SENSORS_SIZE];<br>WORD fwDoors [WFS_SIII_DOORS_SIZE];
                     WORD fwDoors [WFS_SIU_DOORS_SIZE];
    WORD fwIndicators [WFS_SIU_INDICATORS_SIZE];<br>WORD fwAuxiliaries [WFS_SIU_AUXILIARIES_SIZE
    WORD fwAuxiliaries [WFS_SIU_AUXILIARIES_SIZE];<br>WORD fwGuidLights [WFS_SIU_GUIDLIGHTS_SIZE];
    WORD fwGuidLights [WFS_SIU_GUIDLIGHTS_SIZE];<br>LPSTR lpszExtra;
                    lpszExtra;
} WFSSIUCAPS, * LPWFSSIUCAPS;
/*=================================================================*/
/* SIU Execute Command Structures */
/*=================================================================*/
typedef struct _wfs_siu_enable
{
    WORD fwSensors [WFS_SIU_SENSORS_SIZE];
     WORD fwDoors [WFS_SIU_DOORS_SIZE];
    WORD fwIndicators [WFS_SIU_INDICATORS_SIZE];
     WORD fwAuxiliaries [WFS_SIU_AUXILIARIES_SIZE];
    WORD fwGuidLights [WFS_SIU_GUIDLIGHTS_SIZE];<br>LPSTR lpszExtra;
                    lpszExtra;
} WFSSIUENABLE, * LPWFSSIUENABLE;
typedef struct _wfs_siu_set_ports
{
    WORD fwDoors [WFS_SIU_DOORS_SIZE];<br>WORD fwIndicators [WFS SIU INDICAT
                    fwIndicators [WFS SIU INDICATORS SIZE];
    WORD fwAuxiliaries [WFS_SIU_AUXILIARIES_SIZE];<br>word fwGuidLights [WFS_SIU_GUIDLIGHTS_SIZE];
                     WORD fwGuidLights [WFS_SIU_GUIDLIGHTS_SIZE];
     LPSTR lpszExtra;
} WFSSIUSETPORTS, * LPWFSSIUSETPORTS;
typedef struct _wfs_siu_set_door
{
    WORD wDoor;
    WORD fwCommand;
} WFSSIUSETDOOR, * LPWFSSIUSETDOOR;
typedef struct _wfs_siu_set_indicator
{
    WORD wIndicator;
    WORD fwCommand;
} WFSSIUSETINDICATOR, * LPWFSSIUSETINDICATOR;
typedef struct _wfs_siu_set_auxiliary
{
```

```
WORD wAuxiliary;<br>
WORD fwCommand;
                   fwCommand\overline{i}} WFSSIUSETAUXILIARY, * LPWFSSIUSETAUXILIARY;
typedef struct _wfs_siu_set_guidlight
{
    WORD wGuidLight;<br>
WORD fwCommand;
                    fwCommand;
} WFSSIUSETGUIDLIGHT, * LPWFSSIUSETGUIDLIGHT;
/*=================================================================*/
/* SIU Message Structures */
/*=================================================================*/
typedef struct _wfs_siu_port_event
{
   WORD <br>
WPortIndex<br>
WPortIndex
   WORD <br>
WPortStatus<br>
WPortStatus
                   wPortStatus;
   LPSTR lpszExtra;
} WFSSIUPORTEVENT, * LPWFSSIUPORTEVENT;
typedef struct _wfs_siu_port_error
{
    WORD WPortType;<br>
WORD WPortTndex
WORD wPortIndex;
HRESULT PortError;
   WORD wPortStatus;
    LPSTR lpszExtra;
} WFSSIUPORTERROR, * LPWFSSIUPORTERROR;
/* restore alignment */
#pragma pack (pop)
#ifdef __cplusplus
       } /*extern "C"*/
#endif
#endif /* __INC_XFSSIU__H */
```